**T.C. MİLLÎ EĞİTİM BAKANLIĞI**

# **MUHASEBE VE FİNANSMAN**

**BİLANÇO 344MV0021**

**Ankara, 2011**

- Bu modül, mesleki ve teknik eğitim okul/kurumlarında uygulanan Çerçeve Öğretim Programlarında yer alan yeterlikleri kazandırmaya yönelik olarak öğrencilere rehberlik etmek amacıyla hazırlanmış bireysel öğrenme materyalidir.
- Millî Eğitim Bakanlığınca ücretsiz olarak verilmiştir.
- PARA İLE SATILMAZ.

# **İÇİNDEKİLER**

<span id="page-2-0"></span>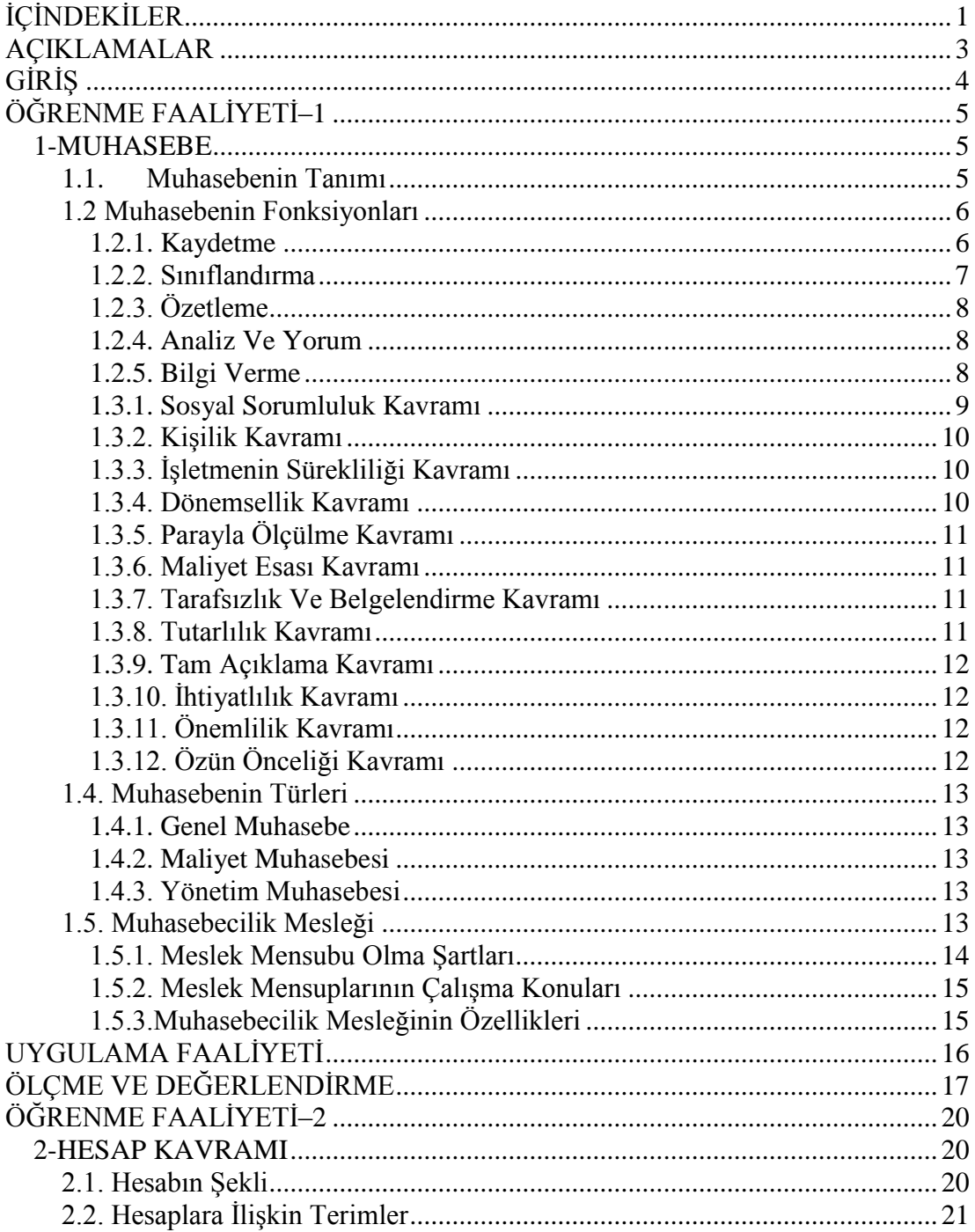

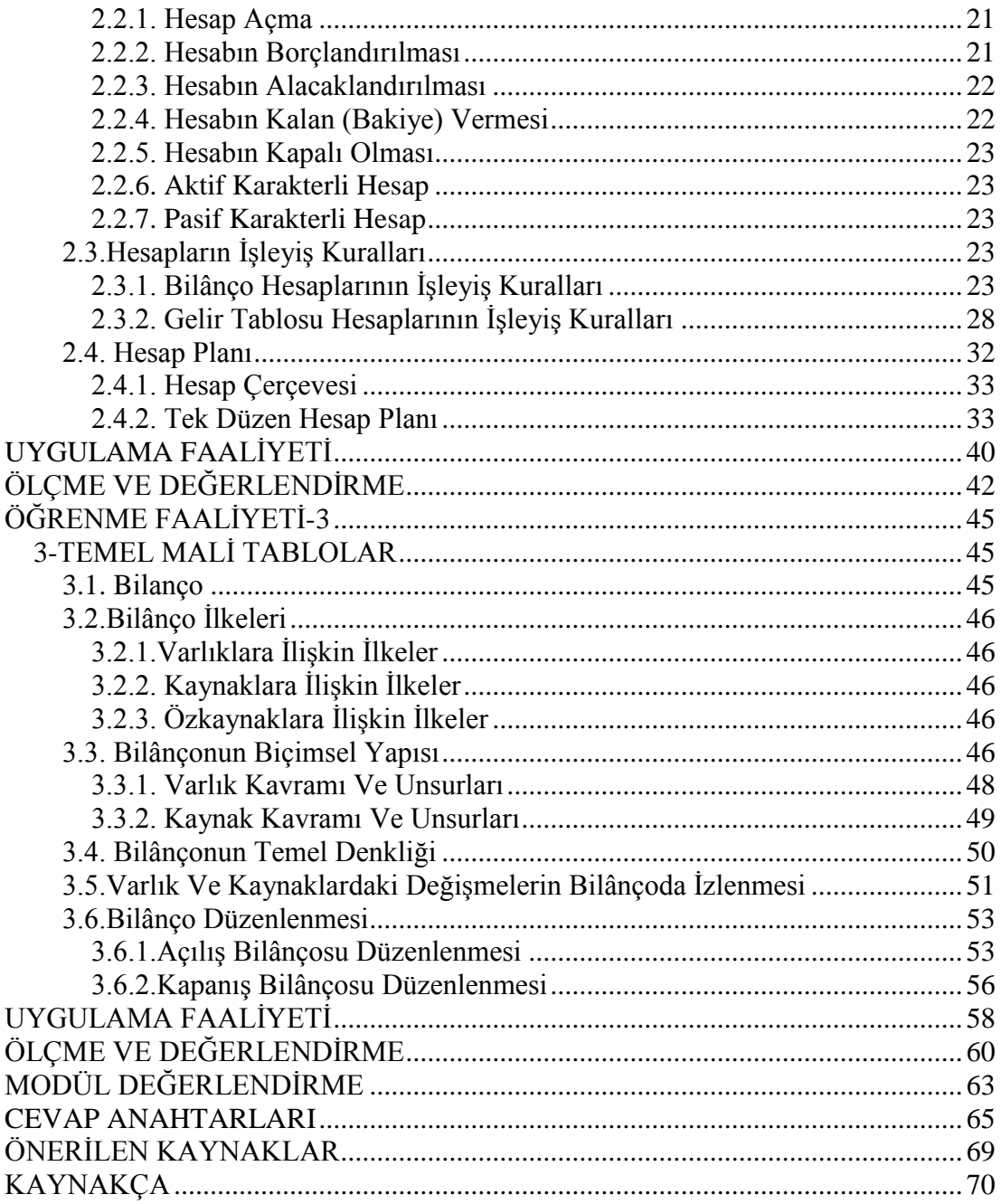

# **AÇIKLAMALAR**

<span id="page-4-0"></span>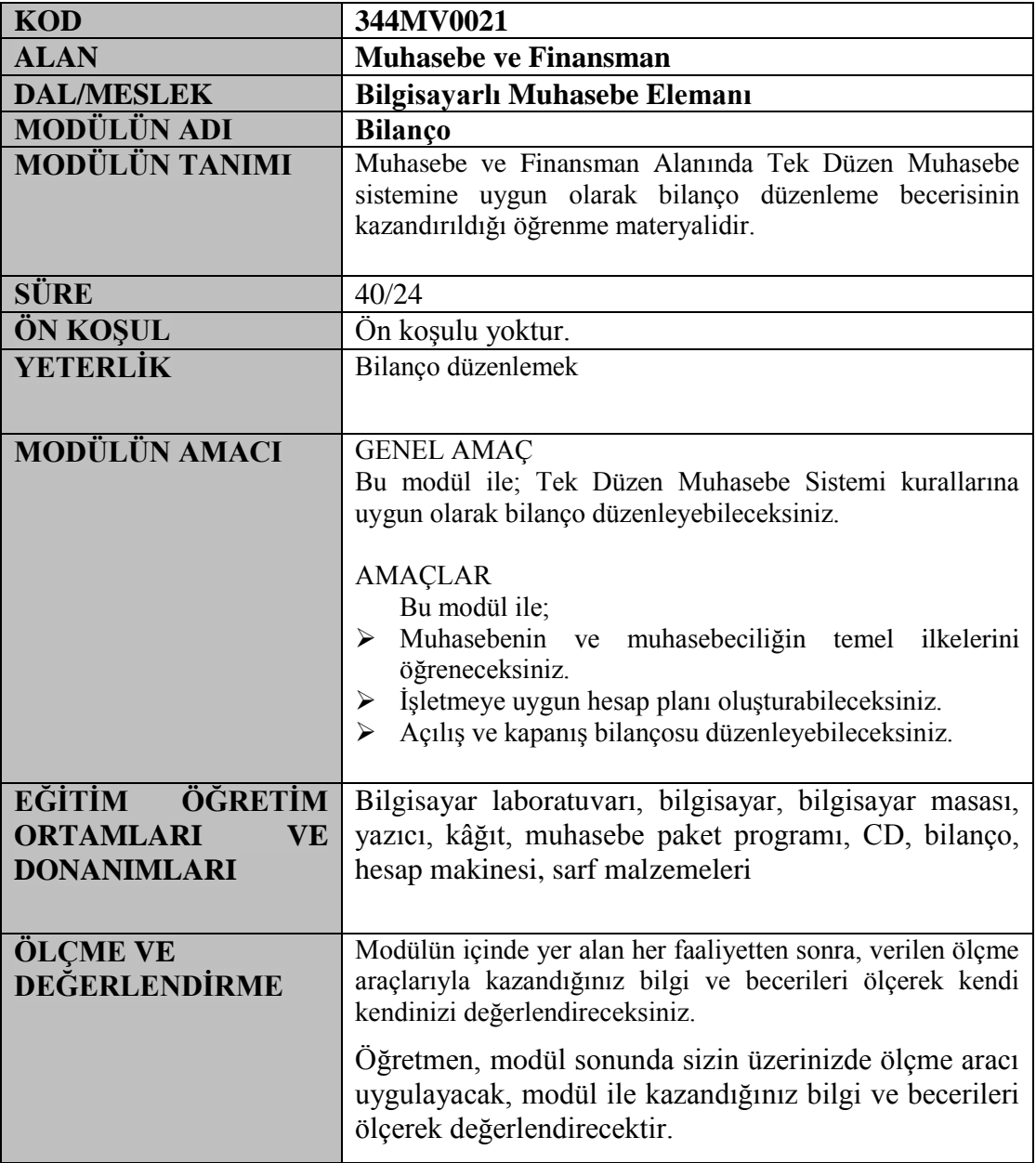

# **GİRİŞ**

<span id="page-5-0"></span>Sevgili Öğrenci,

Bilindiği gibi insanlar ihtiyaçlarının bir kısmını serbest mallar ile bir kısmını da ekonomik mallarla karşılar. Serbest mallar tabiatta bulunan ve kullanımı için para ödenmeyen mallardır. Ekonomik malları kullanmak için ise karşılığında bir bedel ödemek gerekir. Ekonomik malları başkaları için üreten birimlere işletme denir.

İşletmeler üretim ve satış faaliyetleri sırasında birçok işlem yapar. İşletmelerin yaptığı eylemler sonucu kıymet hareketleri oluşur. Varlık ve kaynaklarda değişimler meydana gelir. Örneğin peşin mal satışı durumunda işletmenin para miktarı artarken mal miktarı azalır. Sürekli yapılan bu işlemlerin bir düzen içinde takip edilmesi gerekir. Aksi halde bir düzensizlik ve karmaşa meydana gelir. Bu takip için kullanılan temel mali tablolardan bir tanesi de bilançodur.

Bilanço varlık ve kaynak değişimlerinin izlendiği iki bölümden oluşan bir tablodur. Bu modül notlarının amacı sizlere bilançoyu, bilanço düzenleme kurallarını anlatmak ve tabloyu okuyarak yorum yapmanızı sağlamaktır.

# **ÖĞRENME FAALİYETİ–1**

# <span id="page-6-0"></span>**AMAÇ**

Bu öğrenme faaliyeti ile muhasebenin ve muhasebeciliğin temel ilkelerini öğreneceksiniz.

 $\bullet$ 

# **ARAŞTIRMA**

Bu faaliyet öncesinde yapmanız gereken öncelikli araştırmalar şunlardır:

- $\triangleright$  Cevrenizde bulunan bir bir muhasebe bürosunu ziyaret ederek muhasebeci olmak için gerekli şartların neler olduğunu sorunuz.
- $\triangleright$  Cevrenizde bulunan bir muhasebe bürosunu ziyaret ederek, muhasebe bürosunda ne tür işlemlerin yapıldığını sorunuz.
- <span id="page-6-1"></span> $\triangleright$  Cevrenizde bulunan bir tacire muhasebe islemlerini kimin takip ettiğini ve tacir için hangi hizmetleri yaptığını sorunuz.

# **1-MUHASEBE**

İnsanlar toplumda oluşan iş bölümü sayesinde ihtiyaçlarını kolaylıkla karşılamaktadır. Herkes yaptığı faaliyet sonucu hem diğer insanlara faydalı olmakta hem de yaptığı bu işten para kazanarak kendi ihtiyaçlarını karşılamaktadır. İhtiyaçlarımızı karşılayan ekonomik birimlere işletme adı verilir. İşletmeler değişik büyüklükte olabilir. Üretim ve satış yapmak için sayısız faaliyette bulunan işletmelerin yaptıkları işlemler sonucu oluşan değişimleri, gelir gider dengesini izleme aşamasında muhasebe ve muhasebecilik mesleği devreye girmektedir.

Bu öğrenme faaliyeti ile muhasebeyi, ilkelerini, muhasebecilik mesleğini tanıyacak ve hem kendi bütçenize hem de ileride bu alanda çalışırsanız kişi ve kuruluşların bütçelerine doğru yön verebileceksiniz.

### <span id="page-6-2"></span>**1.1. Muhasebenin Tanımı**

Muhasebe toplumun en küçük birimi olan aileden büyük holding ve şirketlere kadar herkesi çok yakından ilgilendiren geniş bir kavramdır. Basit anlamda muhasebe hesap tutma anlamına gelmektedir. Her ailenin belli bir geliri ve yapılması gereken giderleri vardır. Gelirin en verimli şekilde harcanması ve mümkünse tasarruf yapılması her ailenin amacıdır. Bu denkliği sağlamak için yapılan hesaplamalar bile küçük çapta bir muhasebe işlemi gerektirir. Kaldı ki büyük işletmelerin gelir, gider, alım, satım işlemleri bir aileninki ile kıyaslanamayacak kadar geniş çaplıdır. Bir aile kendi muhasebesine yön verebilir ancak

işletmeler profesyonel yardıma ihtiyaç duyar. İşte bu aşamada muhasebe elemanları devreye girer ve insanlara hizmet sunarlar.

Yapılan işlem ve hizmetler doğrultusunda muhasebe şu şekilde tanımlanabilir: İşletmenin varlık ve kaynakları üzerinde değişiklik meydana getiren işlemlere ait bilgileri kaydeden, sınıflandıran, özetleyen, analiz eden ve yorumlayan bilimsel metoda *muhasebe* denir.

Varlık işletmenin sahip olduğu tüm değerleri, kaynak ise işletmenin bu varlıkları elde edebilmek için katlandığı borçları ifade etmektedir.

### <span id="page-7-0"></span>**1.2 Muhasebenin Fonksiyonları**

Bir bilgi ve kontrol sistemi olan muhasebe, işletme yapısına göre değişik görevler üstlenmektedir. Küçük işletmelerde vergi takibi, gelir-gider, borç-alacak kontrolü yeterli bulunurken, büyük işletmeler bunların yanısıra kurum ve kuruluşlara bilgi vermek üzere analiz ve rapor hizmetlerini de bekler. Muhasebenin fonksiyonları tanımı içerisinde yer almaktadır. Muhasebenin fonksiyonları şunlardır:

### <span id="page-7-1"></span>**1.2.1. Kaydetme**

İşletmenin para ile ifade edilebilen mali nitelikteki faaliyetleri kurallara göre kaydedilir. Burada önemli iki unsur vardır.

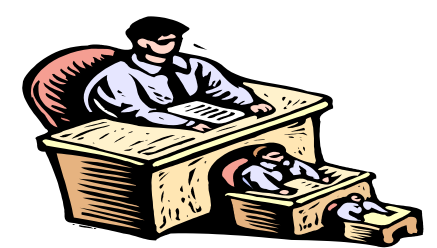

*Resim 1.1: Kaydetme*

Kaydedilecek işlem ve olay mutlaka mali(parasal) nitelik taşımalıdır. Muhasebenin konusu parasal olaylar olduğu için ne kadar önemli olursa olsun yapılan işlem para ifade etmiyor ise kaydedilemez.

Kaydedilecek işlem ve olay mutlaka bir belgeye dayanmalıdır. Muhasebede belgesi olmayan, belgelendirilemeyen işlemler kaydedilemez.

Bir işletmenin ilk kaydı sermaye konularak işletmenin kurulmasıdır. Bundan sonra faaliyetler ile ilgili olarak yapılan tüm işlem ve olaylar tarih sırası ve madde numarası ile

kurallarına uygun olarak kaydedilir. Kayıtlar yevmiye defteri (günlük defter) aracılığı ile yapılır.

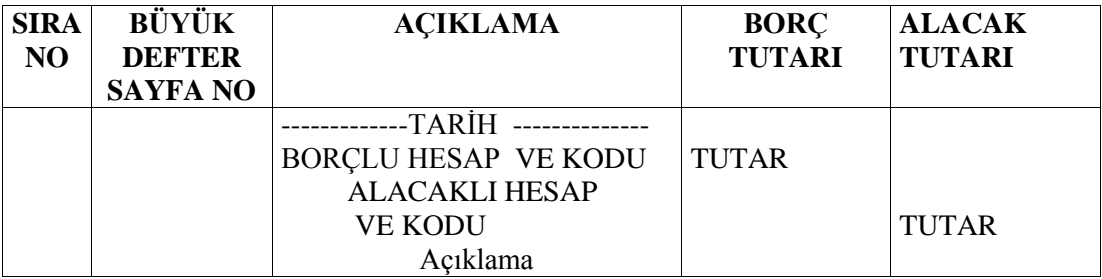

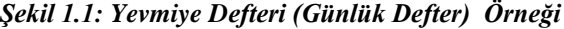

### <span id="page-8-0"></span>**1.2.2. Sınıflandırma**

Belgeye dayanarak ve tarih sırası ile kaydedilen parasal işlem ve olaylar özelliklerine göre gruplandırılır. Yevmiye defterine yapılan tüm işlemler özellikleri dikkate alınmaksızın kaydedilmektedir. İkinci aşamada bu kayıtlar belirli bir düzene konulur.

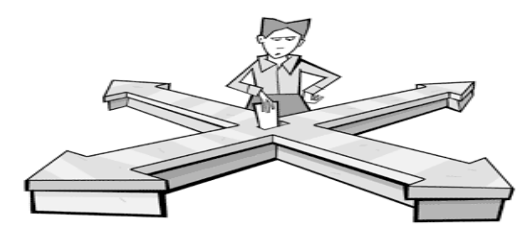

*Resim 1.2: Sınıflandırma*

**Örneğin;** işletme gün içerisinde mal alımı, mal satımı, banka işlemleri, çek işlemleri, senet işlemleri gibi çok sayıda faaliyet yapar. Bu faaliyetler yevmiye defterine kaydedilir. Ancak işlemlerin daha düzenli olması ve karışmaması için özelliklerine göre gruplandırılması gerekir. Yapılan bu işleme sınıflandırma denir. Sınıflandırma, muhasebede kullanılan defterlerden defter-i kebir (büyük defter) aracılığı ile yapılır. Her faaliyet için bir büyük defter sayfası kullanılır. Örneğin peşin tahsilât ve ödemeler için "kasa" büyük defteri, banka işlemleri için "banka" büyük defteri açılır.

| <b>HESABI</b><br>                |                |                       |  |                                  |    |                       |  |  |  |  |  |
|----------------------------------|----------------|-----------------------|--|----------------------------------|----|-----------------------|--|--|--|--|--|
| <b>YEVMİYE</b><br><b>MADDESI</b> |                | <b>ACIKLAMA TUTAR</b> |  | <b>YEVMİYE</b><br><b>MADDESI</b> |    | <b>ACIKLAMA TUTAR</b> |  |  |  |  |  |
| <b>TARIH</b>                     | N <sub>O</sub> |                       |  | <b>TARIH</b>                     | NO |                       |  |  |  |  |  |
|                                  |                |                       |  |                                  |    |                       |  |  |  |  |  |

*Şekil 1.2: Büyük defter (Defter-i Kebir) örneği*

### <span id="page-9-0"></span>**1.2.3. Özetleme**

Kaydedilen işlem ve faaliyetler muhasebedeki temel tablolar kullanılarak özetlenir. Özetleme işlevini yerine getiren temel mali tablolar şunlardır:

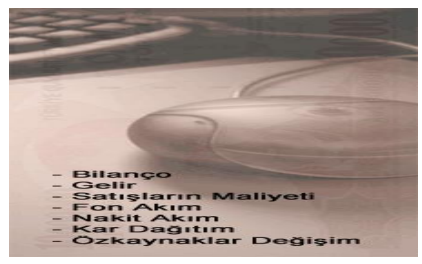

*Resim 1.3: Özetleme*

- $\triangleright$  Bilânço
- Gelir Tablosu
- $\triangleright$  Mizan
- Kâr Dağıtım Tablosu
- Fon Akım Tablosu
- > Nakit Akım Tablosu
- Özsermaye Değişim Tablosu
- Net Çalışma Sermayesi Değişim Tablosu
- $\triangleright$  Konsolide Finansal Tablolar

### <span id="page-9-1"></span>**1.2.4. Analiz ve Yorum**

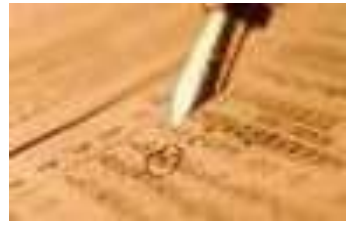

*Resim 1.4: Analiz ve Yorum*

Kaydedilen, sınıflandırılan ve özetlenen işlem ve olaylar analiz ve yorum ile kullanılır hale gelir. İşletme sahibi ya da işletme ile ilişkisi bulunan herkesin muhasebe konusunda bilgili olması beklenemez. İşlemler analiz ve yorum ile işletme ile ilgili kişi ve kuruluşların anlayabileceği bir hale gelir.Yorumlar işletmenin geleceğe ilişkin karar almasında etkili olmaktadır. Geleneksel ve çağdaş muhasebe anlayışı arasındaki en önemli fark burada ortaya çıkar. Geleneksel muhasebe yorum yapmaz.

### <span id="page-9-2"></span>**1.2.5. Bilgi Verme**

Kaydedilen, sınıflandırılan, özetlenen, analiz edilen ve yorumlanan işlem ve olaylar ile ilgili veriler, işletme ile ilgisi bulunan kişi ve kuruluşlara bilgilendirme amacı ile sunulur. Bilgilerin herkesin anlayacağı evrensel bir dil ile sunulması gerekir. İşletmenin bilgileri ile ilgilenen kişi ve kuruluşların ilgi nedenleri birbirinden farklıdır. İşletme bilgileri ile ilgilenen ilgi grupları şunlardır:

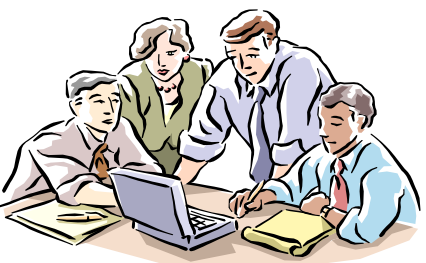

*Resim 1.5: Bilgi verme*

- Yöneticiler
- Sermaye sahipleri
- $\triangleright$  Sermaye koymayı düşünen yatırımcılar
- $\triangleright$  İsletmeden alacağı olanlar
- $\triangleright$  Kredi kuruluşları
- Devlet (vergi dairesi, sigorta kuruluşları, hazine, Devlet Planlama Teşkilatı, Sermaye Piyasası Kurulu...)
- $\triangleright$  İsletme çalışanları
- $\blacktriangleright$  Alıcılar, satıcılar
- $\triangleright$  Sendikalar

### **1.3. Muhasebenin Temel Kavramları**

Kavramlar bilgileri düzene koymaya ve anlamaya olanak sağlar. Muhasebenin temel kavramları da muhasebe uygulamalarını anlamak için gereklidir. Muhasebede yapılan işlemlerin dayanağı olan temel kavramlar şu şekilde açıklanabilir:

#### <span id="page-10-0"></span>**1.3.1. Sosyal Sorumluluk Kavramı**

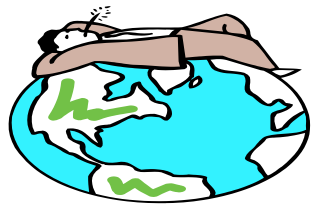

*Resim 1.6: Sosyal sorumluluk*

Sorumluluk, görevleri yerine getirme bilincidir. Muhasebe açısından bakıldığında ise, işletme yaptığı çok sayıda faaliyet sonucu birçok kişi ve kuruluş ile muhatap olmak zorundadır. İşletme faaliyetlerini yerine getirirken sorumluluklarının bilincinde ve ilk denetleyici her zaman kendisi olmalıdır. Muhasebe bilgileri doğru, tarafsız, adil ve kurallara uygun olmalıdır. İnsanlara yanlış bilgi verilerek insanlar yanıltılmamalıdır. Bu kavram hukuki sorumluluk ile birlikte vicdani sorumluluğu da kapsamaktadır.

### <span id="page-11-0"></span>**1.3.2. Kişilik Kavramı**

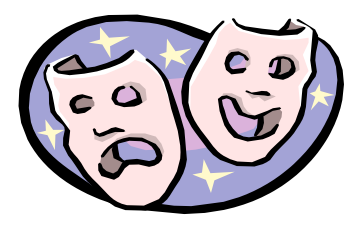

*Resim 1.7: Kişilik*

Kişilik kavramı işletme sahibinden, ortaklardan ve işletme ile ilgisi olan tüm kişi ve kuruluşlardan ayrı bir kişiliğe sahiptir. Hukuk iki tür kişiliği kabul etmiştir. Bunlar gerçek ve tüzel kişilerdir. Tüm insanlar birer gerçek kişidir. Bir amacı gerçekleştirmek için bir araya gelen insanların oluşturduğu topluluklar ise tüzel kişilerdir. Buna göre işletmeler tüzel kişiliğe sahiptir. Yapılan işlemler bu kişilik adına yürütülür.

### <span id="page-11-1"></span>**1.3.3. İşletmenin Sürekliliği Kavramı**

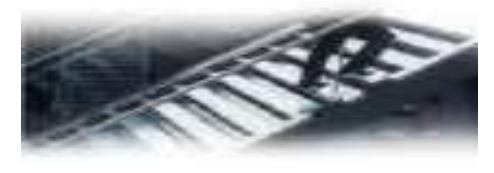

*Resim 1.8: Süreklilik*

Sözleşmede aksi bir madde yoksa işletmenin sonsuz bir süre için kurulduğu ve ömrünün belli bir süreye bağlı olmadığı kabul edilir. İşletmenin faaliyet süresi sahiplerinin yaşam süreleri ile sınırlı değildir. Sahiplerinin ölümünden sonra işletme varisler tarafından işletilmeye devam edilir.

### <span id="page-11-2"></span>**1.3.4. Dönemsellik Kavramı**

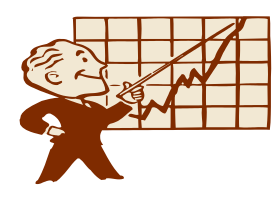

*Resim 1.9: Dönemsellik*

İşletmenin sınırsız olarak kabul edilen ömrü belli dönemlere ayrılır ve her dönemin faaliyetleri birbirinden bağımsız olarak sürdürülür. Bu dönem genellikle bir yıldır. Örneğin 2011 Hesap Dönemi. Her dönem birbirinden bağımsızdır. Her dönemin gelir ve gideri birbiri ile karşılaştırılarak o döneme ait kâr ya da zarar rakamı bulunur.

### <span id="page-12-0"></span>**1.3.5. Parayla Ölçülme Kavramı**

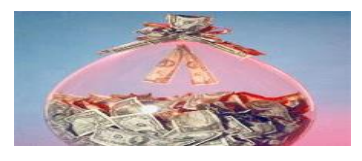

*Resim 1.10: Parayla ölçülme*

Muhasebenin konusu para ile ifade edilen değerlerdir. Olayların kaydedilebilmesi için ortak bir ölçü (ulusal para değeri) kullanılır.

### <span id="page-12-1"></span>**1.3.6. Maliyet Esası Kavramı**

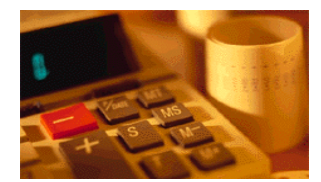

*Resim 1.11: Maliyet esası*

Maliyet, bir varlığı edinirken katlanılan parasal fedakârlıktır. İşletmenin edindiği tüm varlık ve hizmetler muhasebeleştirilirken bunların maliyetleri esas alınır. Piyasa şartlarındaki değişim ile malın değeri de değişebilir. Para değerindeki değişmeler ile maliyet değeri anlamsız hale gelirse maliyet yeniden belirlenebilir.

#### <span id="page-12-2"></span>**1.3.7. Tarafsızlık Ve Belgelendirme Kavramı**

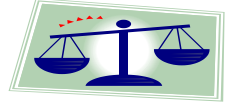

*Resim 1.12: Tarafsızlık*

Muhasebede yapılan tüm işlemlerin belgelendirilmesi ve kayıtların belgeye dayanması gerekir. Belgeler usulüne uygun düzenlenmeli ve gerçeği yansıtmalıdır. Kişilerin beyanına göre değil, fatura, senet, makbuz gibi belgelere dayanarak kayıt yapılmalıdır.

### <span id="page-12-3"></span>**1.3.8. Tutarlılık Kavramı**

Muhasebede seçilen politika ve izlenen yöntemler her dönemde aynı şekilde uygulanmalıdır. Benzer işlem ve olaylarda kayıt düzeni ve işlem basamakları değişmemelidir. Geçerli sebepler ile değişiklik yapılırsa bu değişimin nedenleri ve sonuçları açıklanmalıdır.

<span id="page-13-0"></span>**1.3.9. Tam Açıklama Kavramı** 

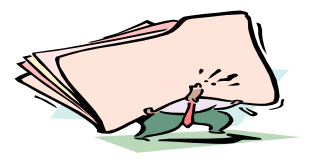

*Resim 1.13: Tam açıklama*

Muhasebenin fonksiyonlarından birisi de bilgi vermektir. Tablolar işletmenin bilgilerine ihtiyaç duyan ve öğrenmek isteyen ilgi gruplarına yardımcı olacak ölçüde yeterli ve anlaşılır olmalıdır. Örneğin alacak tutarı yazılırken bunların türü, vadesi, ayrı ayrı tutarları da belirtilmelidir.

### <span id="page-13-1"></span>**1.3.10. İhtiyatlılık Kavramı**

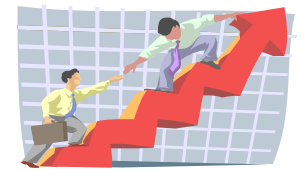

*Resim 1.14: İhtiyatlılık*

İşletmenin karşılaşabileceği riskler göz önüne alınarak temkinli davranılmalıdır. Örneğin, ileri bir tarihte bedeli tahsil edilmek üzere bir mal veya hizmet satılırsa hemen gelir olarak kaydedilmemeli, tahsilât yapıldıktan sonra kaydedilmelidir. Aynı şekilde bir gider veya zarar kesinleşmese bile ortaya çıktığında bunun için karşılık ayrılmalıdır.

### <span id="page-13-2"></span>**1.3.11. Önemlilik Kavramı**

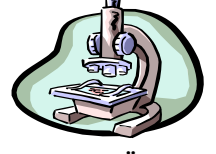

*Resim 1.15: Önemlilik*

İşletme bilgilerinin muhasebeleştirilmesinde önemli hesap tutarları (sayısal sonuç çok küçük olsa bile) bir bilgi verilmediğinde tablo doğru yorumlanamıyorsa o bilgi gösterilmelidir.

### <span id="page-13-3"></span>**1.3.12. Özün Önceliği Kavramı**

Muhasebe kayıtları yapılırken şekilden çok finansal özellikleri ve işletme için ifade ettiği önem göz önüne alınmalıdır. Genelde şekil ve öz paraleldir. Ancak arada fark olursa öz önceliklidir. Örneğin bir alacak zamanında tahsil edilemediğinde öz olarak şüpheli duruma düşmüş sayılır. İşletme borçlunun ödeme yapacağından emin olsa bile alacağın şüpheli duruma düştüğüne dair kayıt yapmak zorundadır.

### <span id="page-14-0"></span>**1.4. Muhasebenin Türleri**

İşletme türlerinin, amaç ve faaliyet konularının farklı olması nedeni ile bu farklı ihtiyaçlara cevap verecek muhasebe bölümleri ortaya çıkmıştır. Muhasebe üç bölümde incelenebilir:

- Genel Muhasebe
- $\triangleright$  Malivet Muhasebesi
- <span id="page-14-1"></span>> Yönetim Muhasebesi

### **1.4.1. Genel Muhasebe**

Diğer adı finansal muhasebedir. İşletmenin parasal işlemlerinin ve sonuçlarının belgelere dayanarak tarih sırasına göre izlendiği muhasebe türüdür. İşletmenin varlık, kaynak, borç, alacak, gelir, gider, kâr ve zararı genel muhasebe sayesinde öğrenilir. Genel muhasebe muhasebe öğreniminin temelidir. Genel muhasebe öğrenimini inşaat muhasebesi, banka muhasebesi, konaklama muhasebesi, şirketler muhasebesi gibi uzmanlık alanları izler.

Genel muhasebenin faydaları şunlardır:

- $\triangleright$  İşletmenin yapması gereken işlemlerin unutulmamasını sağlar.
- $\triangleright$  Daha önce yapılan bir işlem hakkında bilgi verir. Örneğin daha önce satılan bir maldan olan alacağın tahsil edilip edilmediği unutulursa kayıtlara bakılarak sonuç görülür.
- $\triangleright$  İsletmenin elinde belli bir tarihte ne kadar varlık olduğu, isletmenin ne kadar borcu olduğu yani işletmenin genel durumu görülebilir.

#### <span id="page-14-2"></span>**1.4.2. Maliyet Muhasebesi**

Üretim yapan işletmelerde malın maliyeti ile ilgili bilgileri sunan muhasebe türüdür. Malın maliyeti belirlendikten sonra bu rakam üzerine belli bir kâr eklenir ve satış fiyatına ulaşılır. Maliyet muhasebesinin fonksiyonları şunlardır:

- Üretilen malın maliyetini ve piyasa şartlarına göre satış fiyatını tespit eder.
- Giderlerin kontrolüne yardımcı olur. Hedefler ile yapılan gerçek giderleri karşılaştırır ve varsa sapmaları belirler.
- <span id="page-14-3"></span> $\triangleright$  Sunduğu bilgiler ile planlamaya ve yöneticilerin vereceği kararlara yardımcı olur.

#### **1.4.3. Yönetim Muhasebesi**

Genel muhasebe ve maliyet muhasebesinin sağladığı bilgilerden faydalanarak yeni bilgiler üreten ve bu bilgileri işletme yöneticilerine sunan muhasebe dalıdır. Yöneticilere işletmenin geleceği ile ilgili karar vermede yardımcı olur.

### <span id="page-14-4"></span>**1.5. Muhasebecilik Mesleği**

1989 yılında çıkarılan "Serbest Muhasebeci Malî Müşavirlik ve Yeminli Malî Müşavirlik Kanunu" Türkiye'de muhasebecilik mesleğinin şartlarını ve çalışma konularını belirlemiştir. Bu sayede bir süre sonra tek düzen muhasebe sistemine geçilmiş ve

muhasebeciler arasında uygulama farklılıkları ortadan kalkmıştır. Türkiye'de muhasebe meslek mensupları iki ünvana ayrılmaktadır:

- $\triangleright$  Serbest Muhasebeci Malî Müşavir
- <span id="page-15-0"></span>Yeminli Malî Müşavir

### **1.5.1. Meslek Mensubu Olma Şartları**

3568 sayılı kanuna göre meslek mensubu olmanın genel ve özel şartları vardır:

### **1.5.1.1. Genel Şartlar**

Tüm meslek mensuplarında olması gereken ortak özellikler şunlardır:

- Türkiye Cumhuriyeti vatandaşı olmak
- $\triangleright$  Medeni hakları kullanma ehliyetine sahip olmak
- $\triangleright$  Kamu haklarından mahrum bulunmamak
- $\triangleright$  Yüz kızartıcı suçlardan hüküm giymemiş olmak
- $\triangleright$  Ceza veya disiplin soruşturması nedeni ile memuriyetten çıkarılmış olmamak
- $\triangleright$  Mesleğin şeref ve haysiyetine uymayan durumları olmamak
- $\triangleright$  Staja başlama şartlarını taşımak

### **1.5.1.2. Serbest Muhasebeci Malî Müşavir Olmanın Özel Şartları:**

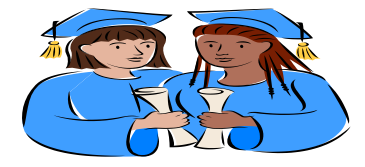

*Resim 1.16: Eğitim*

- $\triangleright$  Hukuk, iktisat, maliye, işletme, muhasebe, bankacılık, kamu yönetimi ve siyasal bilimler dallarında lisans seviyesinde mezun olmak veya bu bilim dallarından lisans seviyesinde diploma almış olmak
- $\triangleright$  En az üç yıl staj yapmış olmak
- $\triangleright$  Serbest muhasebeci malî müşavirlik sınavını kazanarak ruhsat almak
- Türkiye'de mali denetim yapan banka müfettişleri ile vergi inceleme yetkisi olanlardan görevlerinde sekiz yılını doldurmuş olmak (Sınav şartı aranmaz)
- İlk maddede yazılı alanlarda en az sekiz yıl öğretim üyeliği yapmış olmak (Sınav şartı aranmaz)

### **1.5.1.3. Yeminli Malî Müşavir Olmanın Özel Şartları**

- $\triangleright$  En az on yıl serbest muhasebeci mali müşavirlik yapmak
- Yeminli malî müşavirlik sınavını kazanarak ruhsat almak

### <span id="page-16-0"></span>**1.5.2. Meslek Mensuplarının Çalışma Konuları**

3568 sayılı kanuna göre meslek mensuplarının görevleri şunlardır:

### **1.5.2.1. Serbest Muhasebeci Malî Müşavirlerin Çalışma Konuları**

- $\triangleright$  Gerçek ve tüzel kişi işletmelerinin muhasebe sistemini kurmak, geliştirmek, işletmecilik, muhasebe, finans, mali mevzuat ve bunların uygulamaları ile ilgili işleri düzenlemek veya bu konularda müşavirlik hizmetleri yapmak
- Yukarıda yazılı konularda belgelere dayanarak inceleme, tahlil, denetim yapmak, mali tablo ve beyannameler ile ilgili konularda yazılı görüş bildirmek, rapor düzenlemek, tahkim, bilirkişilik işlemleri yapmak

### **1.5.2.2. Yeminli Malî Müşavirlerin Çalışma Konuları:**

- $\triangleright$  Gerçek ve tüzel kişi işletmelerinin muhasebe sistemini kurmak, geliştirmek, işletmecilik, muhasebe, finans, mali mevzuat ve bunların uygulamaları ile ilgili işleri düzenlemek veya bu konularda müşavirlik hizmetleri yapmak
- $\triangleright$  Yukarıda yazılı konularda belgelere dayanarak inceleme, tahlil, denetim yapmak, malî tablo ve beyannameler ile ilgili konularda yazılı görüş bildirmek, rapor düzenlemek, tahkim, bilirkişilik işlemleri yapmak
- Mali tablo ve beyannamelerin mevzuat hükümleri, muhasebe prensipleri ile muhasebe standartlarına uygunluğu, hesapların denetim standartlarına uygunluğu ve hesapların denetim standartlarına göre incelendiğini tastik etmek
- $\triangleright$  İlgili mevzuat ile Maliye Bakanlığı ve resmî kurumlarca verilecek görevleri yapmak

### <span id="page-16-1"></span>**1.5.3.Muhasebecilik Mesleğinin Özellikleri**

Muhasebe insanların sahip oldukları varlıkları kontrol eder ve onların çıkarları doğrultusunda yönetir. Eskiden sadece defter tutma olarak bilinen muhasebecilik mesleği günümüzde bilgi üretmek ve varlıkları yönetmek işlevlerini de yerine getirmektedir.

İyi bir muhasebeci çağın ihtiyaçlarına uygun bilgi ve beceriye sahip olmalıdır. Muhasebe ağırlıklı eğitim veren bir yüksek öğrenim kurumundan mezun olmalıdır. Mezuniyet sonrasında da kendisini sürekli geliştirmeli ve yenilikleri takip etmelidir. Ayrıca muhasebeci yaptığı iş ve işlemlerde meslek ahlâkına uygun davranmalıdır. Muhasebesini tuttuğu işletme ile ilgili tüm kurum kuruluşlara karşı dürüst ve güvenilir olmalıdır.

# **UYGULAMA FAALİYETİ**

<span id="page-17-0"></span>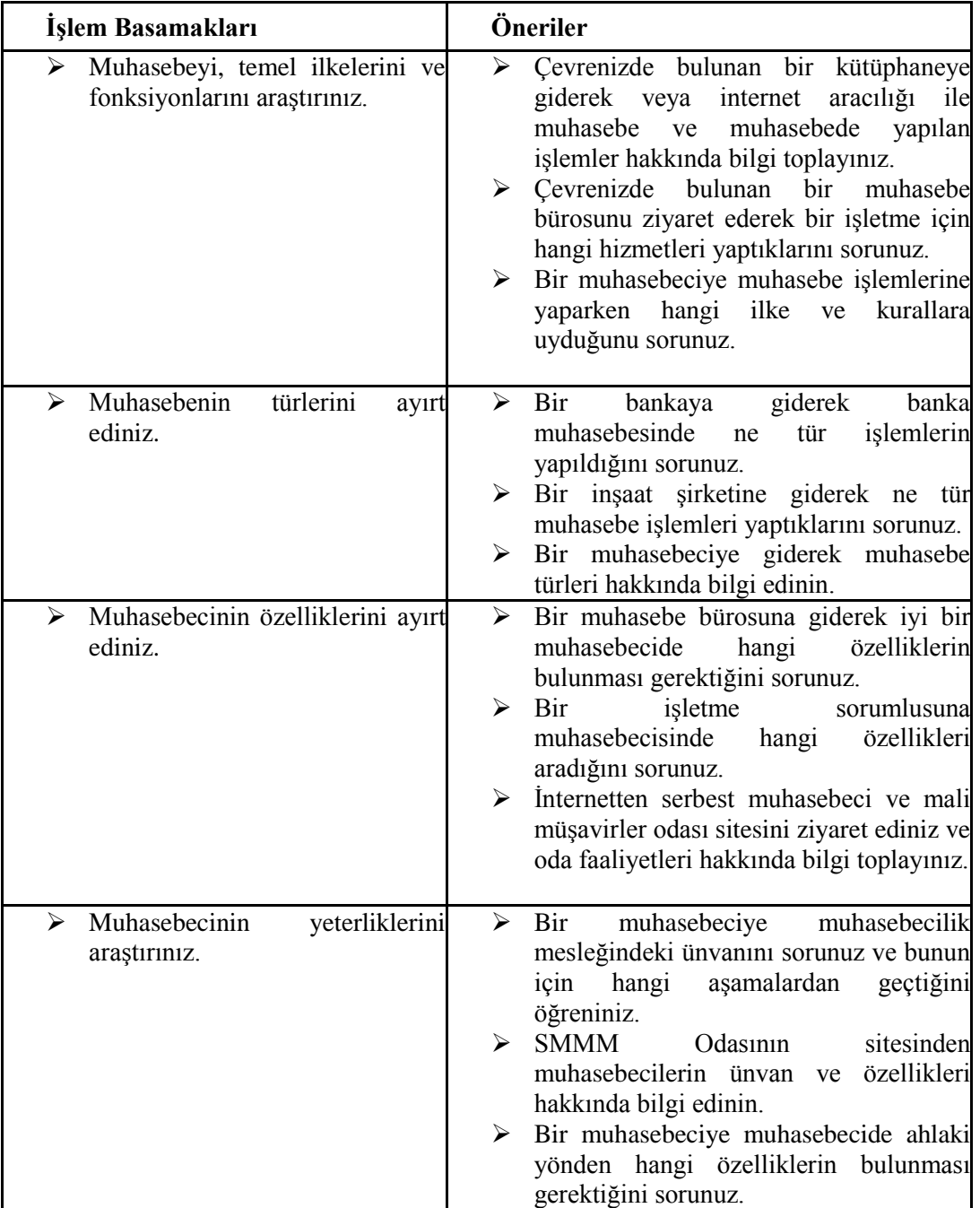

# **ÖLÇME VE DEĞERLENDİRME**

## <span id="page-18-0"></span>**OBJEKTİF TESTLER (ÖLÇME SORULARI)**

Aşağıdaki soruların cevaplarını **doğru ve yanlış** olarak değerlendiriniz.

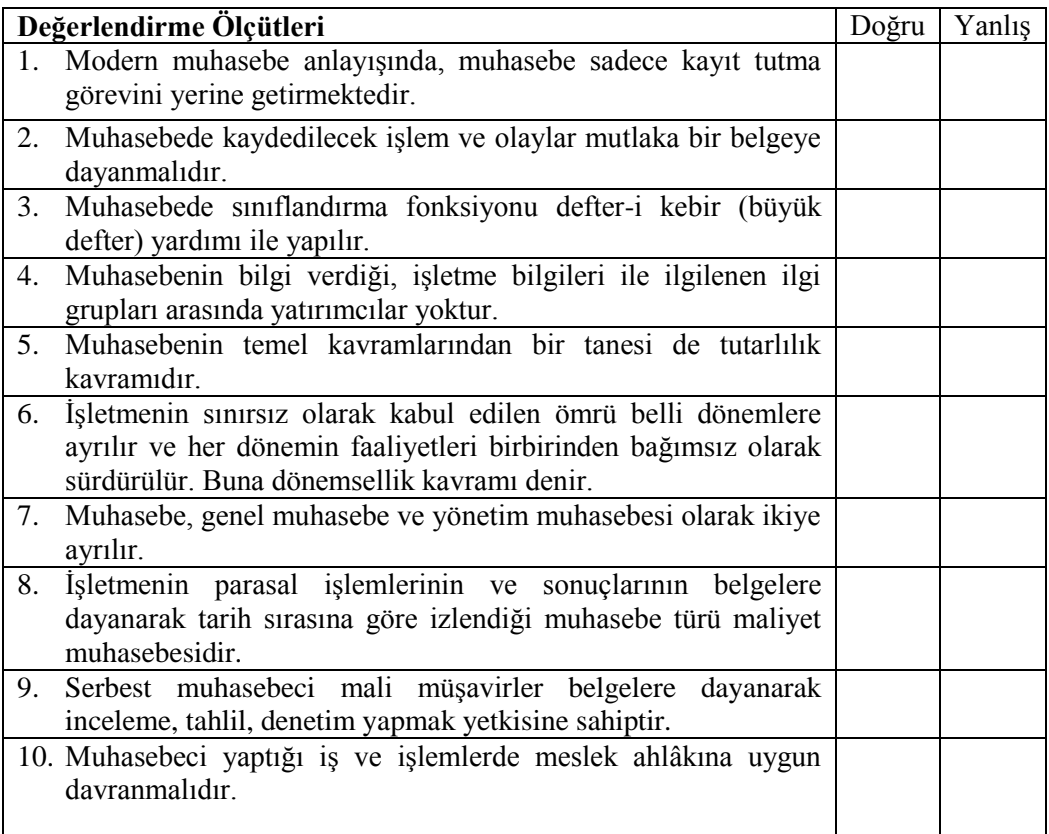

# **DEĞERLENDİRME**

Sorulara verdiğiniz yanıtları modül sonundaki cevap anahtarıyla karşılaştırınız.

Bu faaliyet kapsamında hangi bilgileri kazandığınızı belirleyiniz.

Yanlış cevaplandırdığınız sorularla ilgili konuları tekrar inceleyip öğrenmeye çalışınız.

# **PERFORMANS TESTİ**

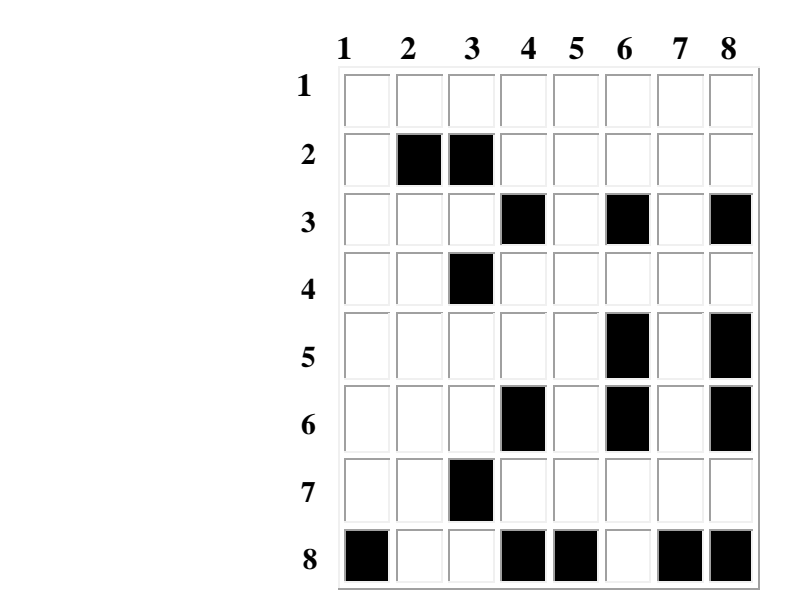

## **SOLDAN SAĞA**

- 1. İşletmenin varlık ve kaynakları üzerinde değişim meydana getiren parasal işlemlere ait bilgileri kaydeden, sınıflandıran, özetleyen, analiz ederek yorumlayan ve sonuçları ilgililere rapor halinde sunan bilim dalına verilen ad.
- 2. Muhasebenin görevlerinden biri de ........... ve gider kontrolünü yapmaktır.
- 3. Bir çoğul eki.
- 4. Yabani hayvan barınağı. Bir şeyin olmasını dilemek.
- 5. Etiket.
- 6. Bir göz rengi.
- 7. Boru sesi. Müzikte kullanılan bir işaret.
- 8. Kimyada zirkonyumun simgesi.

### **YUKARIDAN AŞAĞIYA**

- 1. Üretim yapan işletmelerde malın maliyeti ile ilgili bilgileri sunan muhasebe türüne ............ muhasebesi denir.
- 2. Muhasebenin fonksiyonlarından bir tanesi de ................... ve yorumdur.
- 3. Müzikte bir nota.
- 4. Gümüşün simgesi. Bir müzik aleti.
- 5. İşletme kurmak için ortaya konan para ve para ile ifade edilen değerler.
- 6. Bir organımız. Kuzu sesi.
- 7. Muhasebenin temel mali tablolarondan biri.
- 8. Asker. Kiloamperin kısaltması

# **UYGULAMALI TEST**

Aşağıda listelenen davranışları, davranışlarınızın her birinde uyguladıysanız evet, uygulamadıysanız hayır kutucuklarını işaretleyiniz.

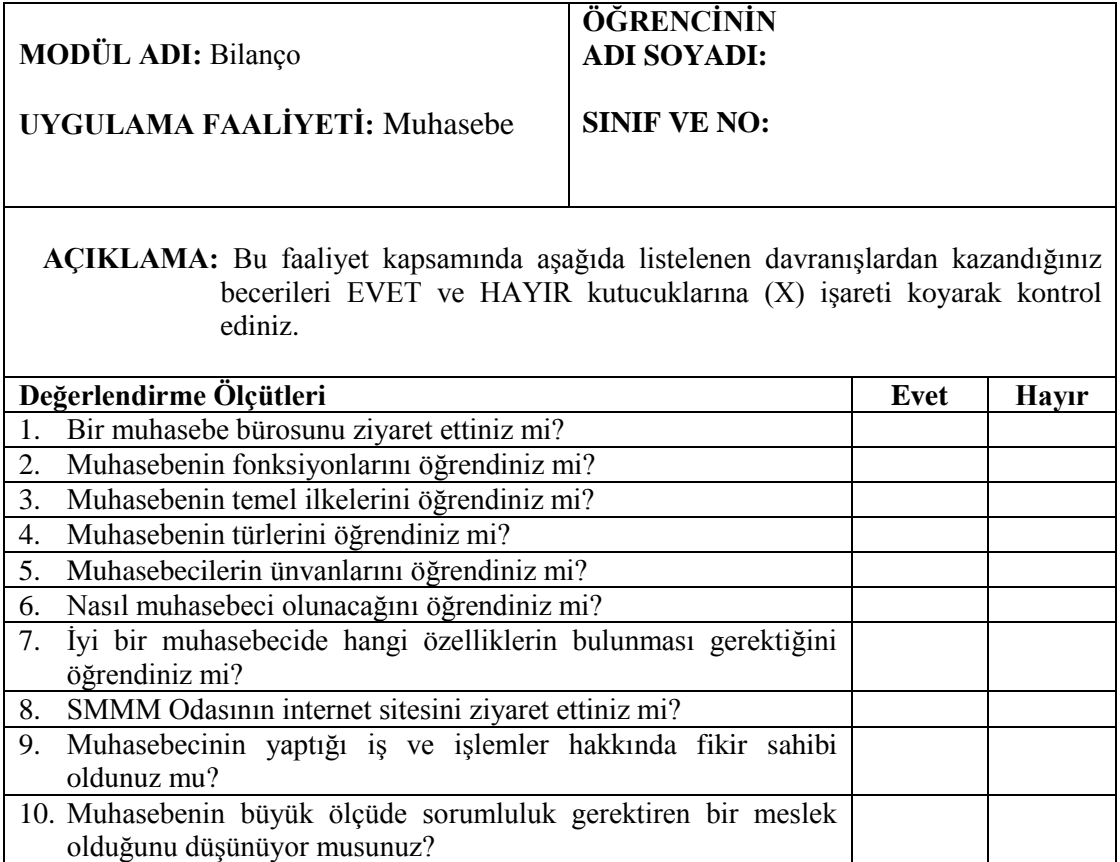

# **DEĞERLENDİRME**

Uygulama faaliyetinde kazandığınız davranışlarda işaretlediğiniz "EVET" ler kazandığınız becerileri ortaya koyuyor. "HAYIR" larınız için ilgili faaliyetleri tekrarlayınız. Hepsi "EVET" ise bir sonraki ögrenim faaliyetine geçiniz.

# **ÖĞRENME FAALİYETİ–2**

# <span id="page-21-0"></span>**AMAÇ**

Bu öğrenme faaliyeti ile işletmenizin niteliği ve ihtiyaçlarına uygun hesap planı oluşturabileceksiniz.

ENME FAALİYETİ–2

# **ARAŞTIRMA**

Bu faaliyet öncesinde yapmanız gereken öncelikli araştırmalar şunlardır:

- Öğretmeninizden bir hesap planı temin ederek hesap planını inceleyiniz.
- Bir muhasebeciye giderek bilanço örneği görmek istediğinizi söyleyiniz ve bilânçonun şeklini inceleyiniz.
- $\triangleright$  Bir muhasebeciye giderek muhasebe işlemleri yaparken hangi defter ve tabloları kullandığını sorunuz.

# **2-HESAP KAVRAMI**

<span id="page-21-1"></span>İşletmede yapılan faaliyetler sonucu varlık, kaynak, borç, alacak, gelir ve gider tutarlarında sürekli değişiklikler meydana gelir. Değişikliklerin tablolar üzerinde izlenmesi pratik değildir ve imkânsızdır. İşte bu karışıklıkları önlemek ve zorlukları gidermek için hesap adı verilen çizelgeler kullanılır. Böylece varlık, kaynak, borç, alacak unsurlarının her biri için bir hesap açılır artış ve azalışlar bu hesaplar üzerinde incelenir.

Aynı nitelikteki işlemlerin artış ve azalışlarının izlendiği çizelgelere *hesap* denir. Örneğin "bankalar hesabı" gibi. Ayrıca her hesabın detayları için o hesaba ait alt hesaplar da açılabilir. Örneğin bankalar hesabının alt hesapları olarak "A Bankası", "B Bankası" gibi alt hesaplar açılabilir.

### <span id="page-21-2"></span>**2.1. Hesabın Şekli**

Hesap defter-i kebirin (büyük defterin) sayfaları üzerinde iki kısımdan oluşmaktadır. Her hesabın bir ismi vardır ve çizelgenin üst tarafına yazılır. Sol kısmına *borç*, sağ kısmına ise *alacak* tarafı denmektedir. Her iki tarafta da tarih, açıklama ve tutar sütunları bulunur. Hesabın şekli aşağıdaki gibidir:

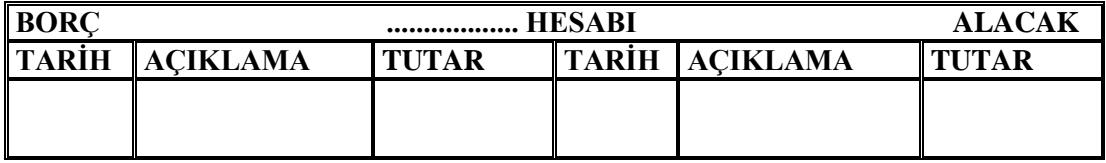

*Şekil 2.1: Açık hesap şekli*

**NOT:** Muhasebe uygulamalarında kolaylık sağlamak amacı ile hesap T şeklinde çizilmekte sadece borç ve alacak tarafına tutarlar yazılmaktadır.

BORÇ ............. HESABI ALACAK

 *Şekil 2.2: Uygulamada kullanılan hesap şekli*

## <span id="page-22-0"></span>**2.2. Hesaplara İlişkin Terimler**

Hesapların işleyiş ve kayıtlarına geçmeden önce hesaplar ile ilgili kullanılan bazı terimlerin açıklanmasında fayda vardır.

### <span id="page-22-1"></span>**2.2.1. Hesap Açma**

Bir hesabın borç ya da alacak tarafına ilk kez kayıt yapılarak hesabın kullanılmaya başlanmasına hesap açma denir.

| BORC  |                                       | <b>KASA HESABI</b> | <b>ALACAK</b>          |              |
|-------|---------------------------------------|--------------------|------------------------|--------------|
| TARİH | <b>ACIKLAMA</b>                       | <b>TUTAR</b>       | <b>TARİH ∥AÇIKLAMA</b> | <b>TUTAR</b> |
|       | $\parallel$ 27.06.11 Pesin mal satisf | 500 TL             |                        |              |
|       |                                       |                    |                        |              |
|       |                                       |                    |                        |              |
|       |                                       |                    |                        |              |

*Şekil 2.3: Açık hesap şekli*

Örneğimize göre; başlığa bakıldığında öncelikle bir "Kasa Hesabı" oluşturulmuş ve bu hesabın borç tarafına yapılan ilk kayıt ile hesap açılmıştır. İlk kayıt alacak tarafında da yer alabilirdi. Önemli olan hesabın bir tarafında kayıt olmasıdır.

### <span id="page-22-2"></span>**2.2.2. Hesabın Borçlandırılması**

Bir işlemin hesabın borç tarafına yazılmasına hesabın borçlandırılması denir.

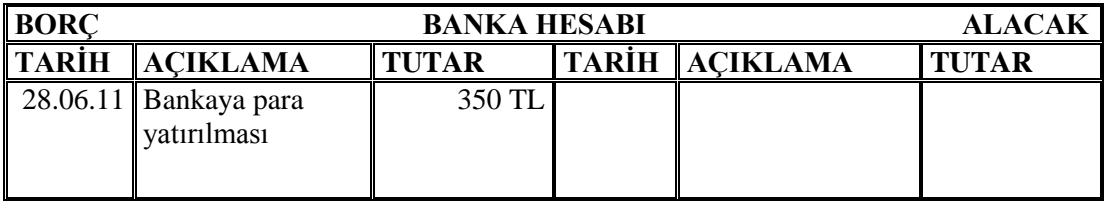

### *Şekil 2.4: Hesabın borçlandırılması*

Örneğimizde bir banka hesabı açılmış ve hesabın borç tarafına kayıt yapılarak hesap borçlandırılmıştır.

### <span id="page-23-0"></span>**2.2.3. Hesabın Alacaklandırılması**

Bir işlemin hesabın alacak tarafına yazılmasına hesabın alacaklandırılması denir.

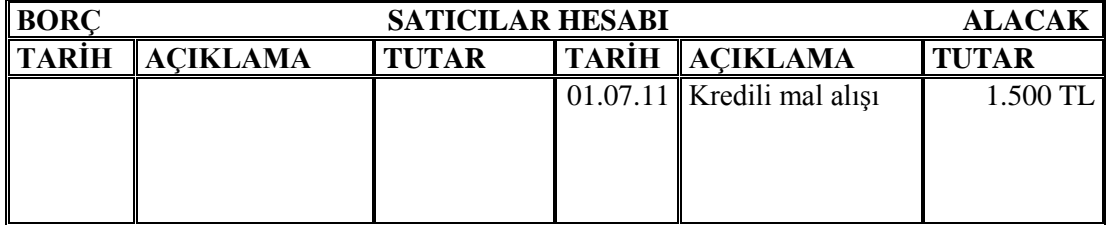

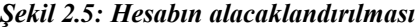

Örneğimizde bir satıcılar hesabı açılmış ve hesabın alacak tarafına kayıt yapılarak hesap alacaklandırılmıştır.

### <span id="page-23-1"></span>**2.2.4. Hesabın Kalan (Bakiye) Vermesi**

Bir hesabın borç ve alacak tutarları arasındaki farka kalan ya da bakiye denir. Hesabın borç tutarı fazla ise borç kalanı, alacak tutarı fazla ise alacak kalanı verir.

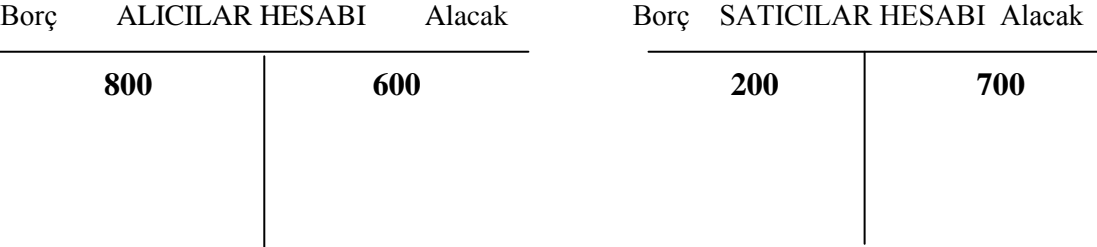

 **Şekil 2.6: Borç kalanı veren hesap Şekil 2.7: Alacak kalanı veren hesap**

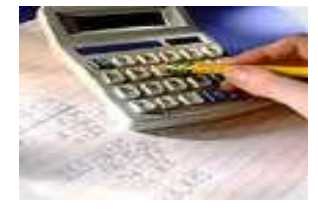

*Resim 2.1: Hesap yapma*

Şekil 2.6' ya bakıldığında alıcılar hesabının borç tutarı 800 TL, alacak tutarı 600 TL olarak görülmektedir. Borç tutarı daha fazladır. Bu nedenle aradaki 200 TL farka borç kalanı denir. Aradaki 200 TL fark bizim alıcılardan alacağımızı göstermektedir.

 Şekil 2.7' ye bakıldığında satıcılar hesabının borç tutarı 200 TL, alacak tutarı 700 TL olarak görülmektedir. Alacak tutarı daha fazladır. Bu nedenle aradaki 500 TL farka alacak kalanı denir. Aradaki 500 TL fark bizim satıcılara olan borcumuzdur.

*Hesap kalanının ne anlama geldiğini anlamak için bir örnek daha yapalım:*

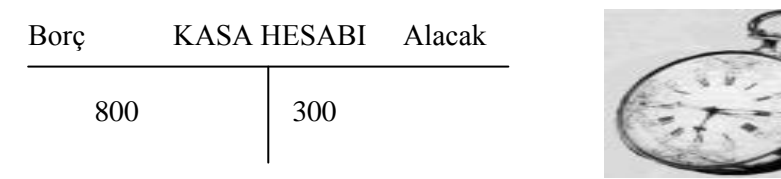

Kasa hesabının borç tarafında 800 TL, alacak tarafında 300 TL vardır. Borç tarafı daha fazla olduğu için 500 TL borç kalanıdır. Bu sonuç işletmenin kasasında 500 TL bulunduğunu ifade etmektedir.

### <span id="page-24-0"></span>**2.2.5. Hesabın Kapalı Olması**

Hesabın borç ve alacak tutarlarının birbirine eşit olması ve kalan vermemesi durumudur.

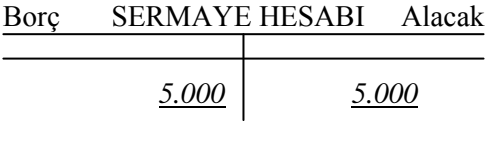

 *Şekil 2.8: Kapalı hesap*

Şekil 2.8'e bakıldığı zaman sermaye hesabının borç ve alacak toplamlarının 5.000 TL olduğu görülmektedir. Bu durumda hesap kapalıdır.

#### <span id="page-24-1"></span>**2.2.6. Aktif Karakterli Hesap**

Açılış kaydı borç tarafından yapılan ve borç kalanı veren hesaba *aktif karakterli* hesap denir. Bu hesaplar bilânçonun aktif tarafında yer alır ve "*varlık hesapları*" olarak bilinir.

### <span id="page-24-2"></span>**2.2.7. Pasif Karakterli Hesap**

Açılış kaydı alacak tarafından yapılan ve alacak kalanı veren hesaba *pasif karakterli* hesap denir. Bu hesaplar bilânçonun pasif tarafında yer alı ve "*kaynak hesapları*" olarak bilinir.

## <span id="page-24-3"></span>**2.3.Hesapların İşleyiş Kuralları**

Yapılan işlem kayıt edilmeden önce işlemin para ile ifade edilip edilmediğine bakılır. Varlık ve kaynaklarda meydana gelen artış ve azalışların hesabın hangi tarafına (borç-alacak) kaydedileceği çok önemlidir. İşleyiş kurallarını öğrenmek için hesapları bilanço ve gelir tablosu hesapları olarak ikiye ayırmak gerekir.

### <span id="page-24-4"></span>**2.3.1. Bilânço Hesaplarının İşleyiş Kuralları**

Bilanço varlık ve kaynaklardaki değişimleri gösteren muhasebe tablosudur. Tablo aktif ve pasif olmak üzere iki kısımdan oluşur.

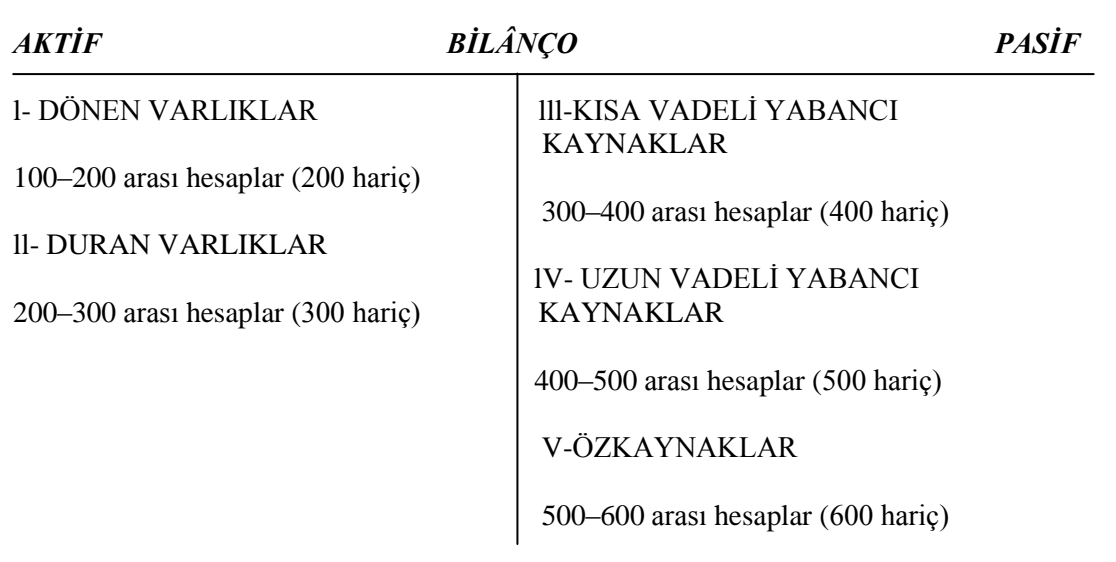

*Şekil 2.9:.Bilanço hesapları*

Bilanço hesaplarının işleyiş kurallarını öğrenmek için elimize bir hesap planı alarak şekil 2.9. u dikkatle inceleyelim. Şekilde görüldüğü gibi bilânço iki kısımdan oluşmaktadır.

- *Aktif (Varlık) Hesapları:* Dönen varlıklar ve duran varlıklar olarak ikiye ayrılır.
- *Pasif (Kaynak) Hesapları:* Kısa vadeli yabancı kaynaklar, uzun vadeli yabancı kaynaklar ve öz kaynaklar olarak üçe ayrılır.

## **2.3.1.1. Varlık Hesaplarının İşleyişi**

Varlık hesapları dönen ve duran varlıkları kapsar. 100 ile 300 arası hesaplar varlık hesaplarıdır. Hesap planına bakınız ve 100 ile 300 arasında kodlanmış olan hesapları görünüz. Varlık hesaplarının işleyişinde; bir varlık hesabında artış olduğunda hesabın borç tarafına, azalış olduğunda alacak tarafına kayıt yapılır.

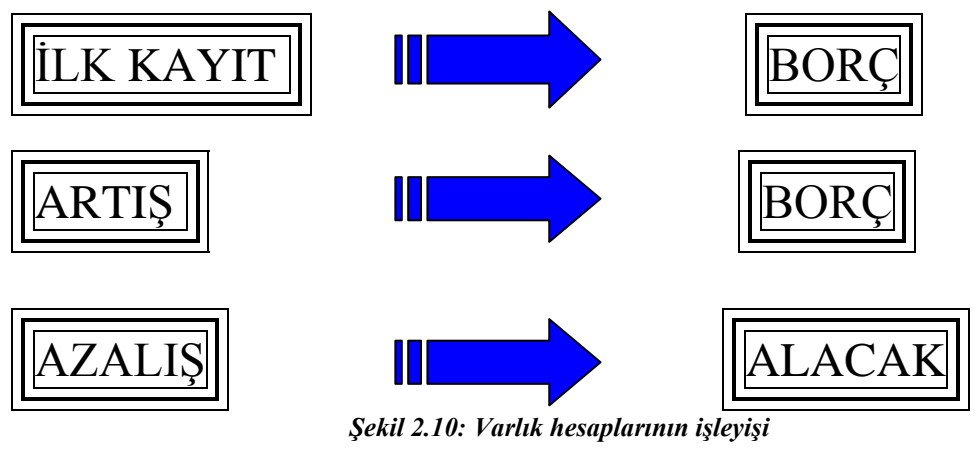

Bir örnek yaparak kuralımızı pekiştirelim. Örneğin Kasa Hesabını ele alalım. Hesap planınızdan baktığınız zaman kasa hesabının numarasının 100 olduğunu göreceksiniz. Bu kasa hesabının bir varlık hesabı olduğunu gösterir. Çünkü hesap numarası 100 ile 300 arasında olan hesaplar varlık hesaplarıdır.

**ÖRNEK:** 28.06.2011 tarihinde bir müşterimize 500 TL tutarında mal satıyoruz ve müşterimiz borcunu peşin olarak ödüyor.

**ÇÖZÜM:** Şimdi yapılan işlemi dikkatle inceleyelim. İşlemde bir mal satılıyor ve karşılığında para alınıyor. Bu durumda işletmede iki değer etkileniyor. Bunlardan birisi mal hesabı, diğeri de kasa hesabıdır. Mal sattığımıza göre malımız azalıyor, karşılığında para aldığımız için kasadaki paramız artıyor.Bu durumda aşağıdaki tablo karşımıza çıkar:

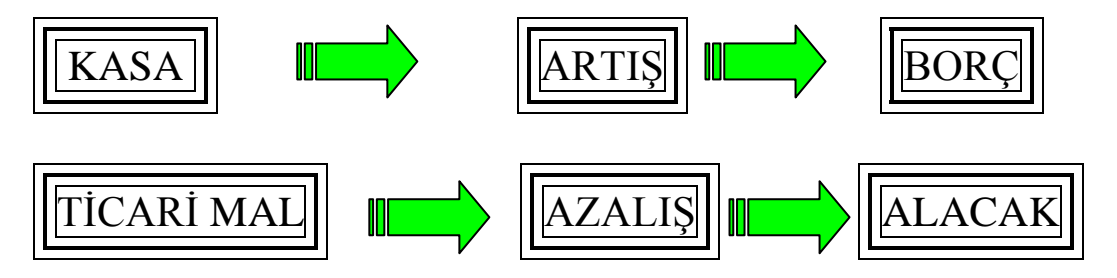

Tabloya baktığımızda mal satışı sonucu malımız azalmıştır. Bu nedenle mal hesabının alacağına kayıt yapılacaktır. Oysa satış sonucu para kazandığımız için kasadaki para miktarı artmış, bu nedenle kasa hesabı borçlanmıştır. Kuralımızı uyguladığımız zaman kasa ve ticari mal hesapları karşımıza aşağıdaki gibi çıkar:

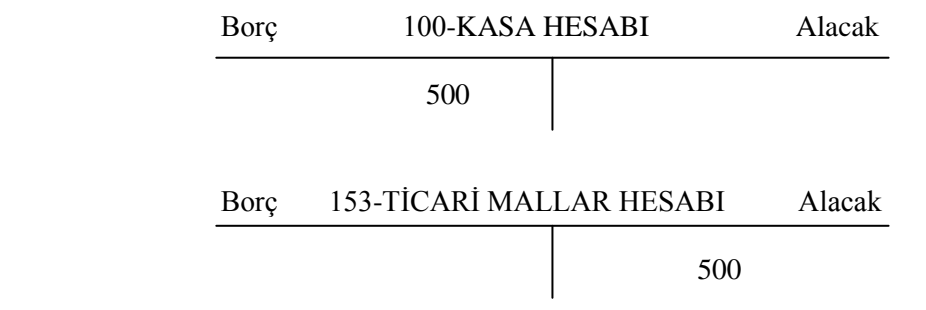

Kasada 500 TL artış olmuş ve kasa hesabının borç tarafına 500 TL yazılmıştır. Aynı şekilde ticari malda 500 TL tutarında azalış olduğu için ticari mal hesabının alacak tarafına 500 TL yazılmıştır.

**NOT:** Hesap planını incelediğiniz zaman varlık hesaplarının bazılarının yanında (-) işaretini göreceksiniz. Bu hesaplar varlık hesaplarının işleyiş kurallarının tam tersine göre kaydedilir. Örneğin 103 Verilen çekler ve ödeme emirleri hesabının yanında (-) işareti vardır. 103 bir varlık hesabı olmasına karşın bu hesaptaki artışlar alacağa, azalışlar borca yazılır.

### **2.3.1.1. Kaynak Hesaplarının İşleyişi**

Kaynak hesapları kısa vadeli yabancı kaynaklar, uzun vadeli yabancı kaynaklar ve özkaynakları kapsar. 300 ile 600 arası hesaplar kaynak hesaplarıdır. Hesap planına bakınız ve 300 ile 600 arasında kodlanmış olan hesapları görünüz. Kaynak hesaplarının işleyişinde; bir kaynak hesabında artış olduğunda hesabın alacak tarafına, azalış olduğunda borç tarafına kayıt yapılır.

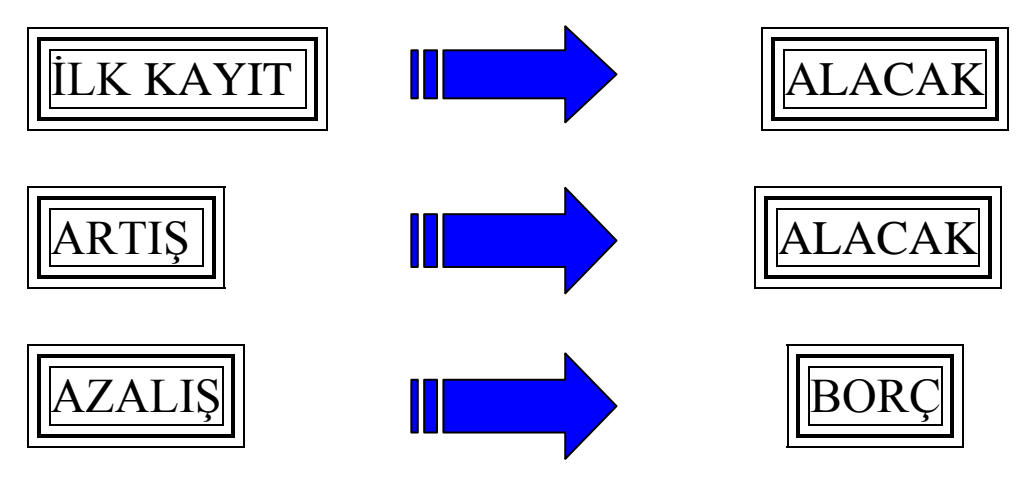

 *Şekil 2.11: Kaynak hesaplarının işleyişi*

Bir örnek yaparak kuralımızı pekiştirelim. Örneğin Satıcılar Hesabını ele alalım. Hesap planınızdan baktığınız zaman kasa hesabının numarasının kısa vadeli yabancı kaynaklarda 320, uzun vadeli yabancı kaynaklarda 420 olduğunu göreceksiniz. İki yerde de aynı hesabın bulunma nedeni vade ile ilgilidir. Kısa vadeli borçlar (1 yıla kadar) için kısa vadeli yabancı kaynaklar grubundaki 320, bir yıldan uzun vadeli borçlar için uzun vadeli yabancı kaynaklar grubundaki 420 nolu hesap kullanılır.

**ÖRNEK:** 01.07.2011 tarihinde bir satıcıdan 800 TL tutarında mal alıyoruz ve borcumuzu üç ay sonra ödeyeceğimizi söyleyerek anlaşıyoruz.

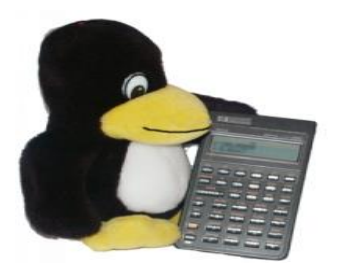

26 *Resim 2.2: Hesap yapma*

**ÇÖZÜM:** Şimdi yapılan işlemi dikkatle inceleyelim. İşlemde bir mal alınıyor ve karşılığında daha sonra ödeme yapılacağı söyleniyor. Bu tür alışverişlere ''veresiye alışveriş'' dendiğini biliyoruz. Veresiye mal alındığında muhasebede "satıcılar" hesabı kullanılır. Bu durumda işletmede iki değer etkileniyor. Bunlardan birisi mal hesabı, diğeri de satıcılar hesabıdır. Mal aldığımıza göre malımız artıyor, karşılığında borçlardığımız için satıcıya olan borcumuz da artıyor.

Dikkat edilirse hesaplardan birisi (100-Kasa Hesabı) varlık hesabı, diğeri (320- Satıcılar Hesabı) kaynak hesabıdır. 320 nolu hesabı kullanmamızın sebebi ise vadenin bir yıldan az (üç ay) olmasıdır. Vade bir yıldan fazla olsaydı 420 nolu satıcılar hesabını kullanacaktı.

Bu durumda aşağıdaki tablo karşımıza çıkar:

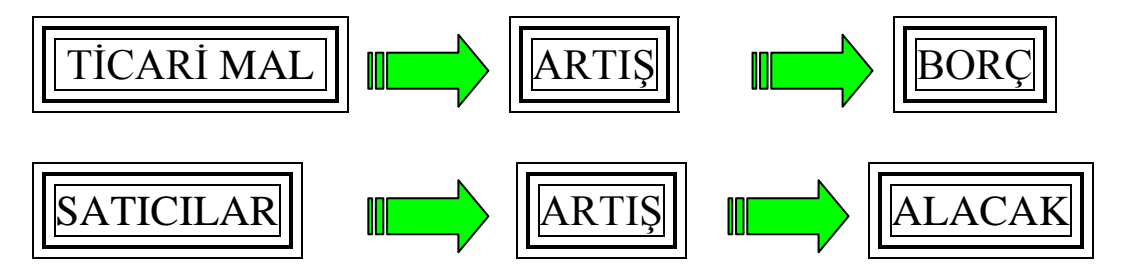

Tabloya baktığımızda mal alışı sonucu malımız artmıştır. Bu nedenle mal hesabının borcuna kayıt yapılacaktır. Veresiye alış yaptığımız için satıcılara olan borcumuz da artmıştır. Ancak satıcılar kaynak hesabı olduğu için bu hesaptaki artış alacak tarafına yazılacaktır.

Kuralımızı uyguladığımız zaman ticari mal ve satıcılar hesapları karşımıza aşağıdaki gibi çıkar:

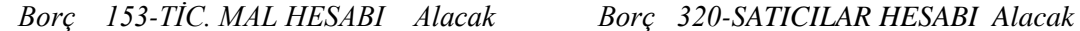

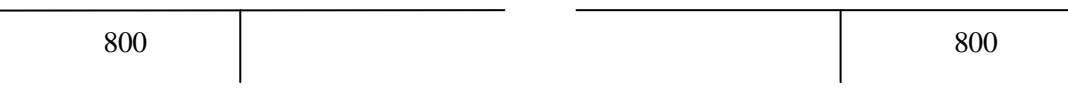

Ticari malımızda 800 TL artış olmuş ve ticari mal hesabının borç tarafına 800 TL yazılmıştır. Aynı şekilde satıcılara borcumuzda da artış olmuş ancak bu hesap kaynak hesabı olduğu için işleyiş kuralına göre bu hesabın artışı alacak tarafına 800 TL yazılmıştır.

**NOT:** Hesap planını incelediğiniz zaman kaynak hesaplarının bazılarının yanında (-) işaretini göreceksiniz. Bu hesaplar kaynak hesaplarının işleyiş kurallarının tam tersine göre kaydedilir. Örneğin 322 Borç senetleri reeskontu hesabının yanında (-) işareti vardır. 322 bir kaynak hesabı olmasına karşın bu hesaptaki artışlar borca, azalışlar alacağa yazılır.

### <span id="page-29-0"></span>**2.3.2. Gelir Tablosu Hesaplarının İşleyiş Kuralları**

Gelir tablosu işletmenin gelir ve giderlerini gösteren bir muhasebe tablosudur. Gelir hesapları ve gider hesaplarından oluşur. 600–700 arası hesaplar gelir tablosu hasaplarıdır. Hesap planını alarak 600 numaralı hesapları gözden geçiriniz.

Gelir tablosu şekil olarak incelendiğinde (Şekil 2.14) bazı hesapların yanında (-) işareti yer almaktadır. Bu hesaplar tablodaki gider hesaplarıdır. Diğer hesaplar ise gelir hesaplarıdır. Gelir ve gider hesaplarının işleyiş kuralları aynı bilânçodaki varlık ve kaynak hesaplarında olduğu gibi farklıdır.

### **2.3.2.1. Gelir Hesaplarının İşleyişi**

İşletmenin değerlerinde artış meydana getiren işlemlere gelir işlemleri denir. Bir gelir ortaya çıktığında gelir hesabının alacağına, gelirde azalma olduğunda gelir hesabının borcuna yazılır.

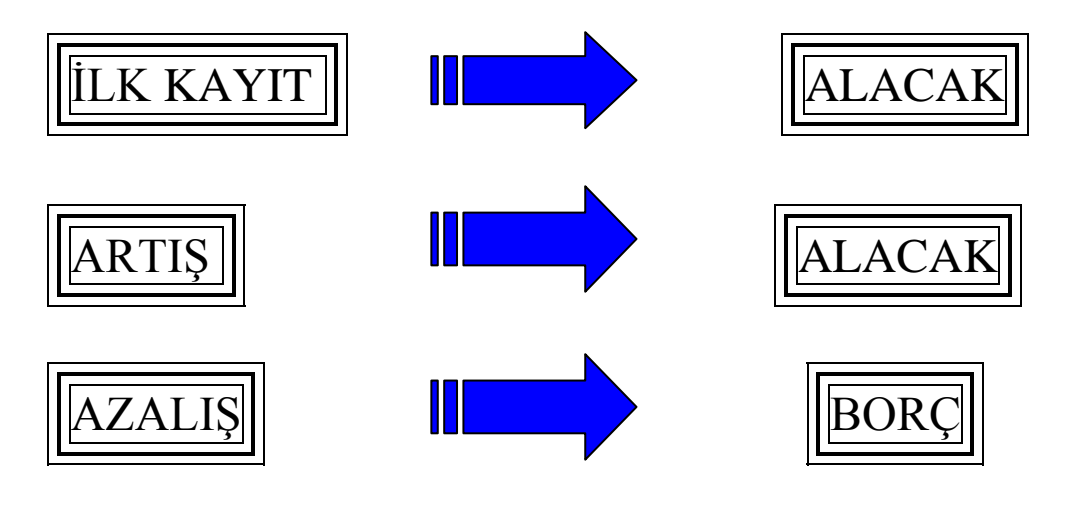

*Şekil 2.12: Gelir hesaplarının işleyişi*

### GELİR TABLOSU

*A-BRÜT SATIŞLAR 1-Yurt içi Satışlar 2-Yurt dışı Satışlar 3-Diğer Gelirler B-SATIŞ İNDİRİMLERİ(-) 1-Satıştan İadeler(-) 2-Satış İskontoları(-) 3-Diğer İndirimler(-) C-NET SATIŞLAR D-SATIŞLARIN MALİYETİ(-) 1-Satılan Mamuller Maliyeti(-) 2-Satılan Ticari Mallar Maliyeti(-) 3-Satılan Hizmet Maliyeti(-) 4-Diğer Satışların Maliyeti(-) BRÜT SATIŞ KÂRI VEYA ZARARI E-FAALİYET GİDERLERİ(-) 1-Araştırma ve Geliştirme Giderleri(-) 2-Pazarlama, Satış ve Dağıtım Giderleri(-) 3-Genel Yönetim Giderleri(-) F-DİĞER FAALİYETLERDEN OLAĞAN GELİR VE KÂRLAR 1-İştiraklerdan Temettü Gelirleri 2-Bağlı Ortaklıklardan Temettü Gelirleri 3-Faiz Gelirleri 4-Komisyon Gelirleri 5-Konusu Kalmayan Karşılıklar 6-Menkul Kıymet Satış Kârı 7-Kambiyo Kârları 8-Reeskont Faiz Gelirleri 9-Diğer Olağan Gelir ve Kârlar G-DİĞER FAALİYETLERDEN OLAĞAN GİDER VE ZARARLAR(-) 1-Komisyon Giderleri(-) 2-Karşılık Giderleri(-) 3-Menkul Kıymet Satış Zararı(-) 4-Kambiyo Zararları(-) 5-Reeskont Faiz Giderleri(-) 6-Diğer Olağan Gider ve Zararlar(-) H-FİNANSMAN GİDERLERİ(-) 1-Kısa Vadeli Borçlanma Giderleri(-) 2-Uzun Vadeli Borçlanma Giderleri(-) OLAĞAN KÂR VEYA ZARAR I-OLAĞAN DIŞI GELİR VE KÂRLAR 1-Önceki Dönem Gelir ve Kârları 2-Diğer Olağan Dışı Gelir ve Kârlar J-OLAĞAN DIŞI GİDER VE ZARARLAR(-) 1-Çalışmayan Kısım Gider ve Zararları(-) 2-Önceki Dönem Gider ve Zararları(-) 3-Diğer Olağan Dışı Gider ve Zararlar(-) DÖNEM KÂRI VEYA ZARARI K-DÖNEM KÂRI VERGİ VE DİĞER YASAL YÜKÜMLÜLÜK KARŞILIKLARI(-) DÖNEM NET KÂRI VEYA ZARARI*

*Şekil 2.13: Gelir tablosu*

**ÖRNEK:** 30.06.2011 tarihinde işletmenin bankada açtırdığı hesaba 250 TL faiz tahakkuk ediyor ve tutar banka hesabımıza yatıyor.

**ÇÖZÜM:** Şimdi yapılan işlemi dikkatle inceleyelim. İşlemde bankada açtırdığımız hesabımıza faiz tahakkuk ettiği için banka hesabımızdaki para miktarı artıyor. Banka hesabı varlık hesabıdır ve hesap numarası 102'dir. Öğrendiğimiz gibi bir varlık hesabında artış olduğunda hesabın borcuna yazılıyordu.

Diğer hesabımız ise faiz gelirleri hesabıdır. Gelir tablosuna baktığımızda faiz gelirlerinin yanında (-) işareti yoktur ve adı üzerinde bir gelir hesabıdır. Hesap planına baktığımızda numarasının 642 olduğu görülür. Hesabımıza faiz işlediğine göre gelirlerimizde bir artış vardır. Gelir hesabında artış olduğunda kuralımıza göre hesap alacaklandırılır. Bu durumda aşağıdaki tablo karşımıza çıkar:

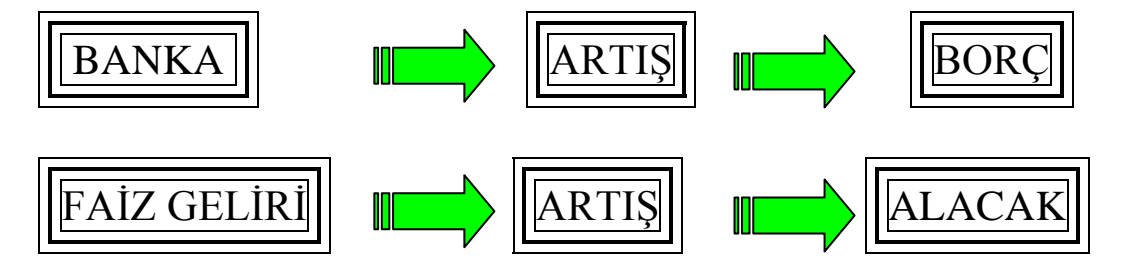

Tabloya baktığımızda bankaya faiz işlemesi sonucu bankadaki para miktarımız artmıştır. Bu nedenle banka hesabının borç tarafına kayıt yapılacaktır.

Aynı şekilde faiz gelirimizde de bir artış meydana gelmiştir. Ancak gelir hesaplarının işleyiş kuralına göre bu artış hesabın alacağına yazılacaktır.

Kuralımızı uyguladığımız zaman banka ve faiz gelirleri hesapları aşağıdaki gibi karşımıza çıkmaktadır.

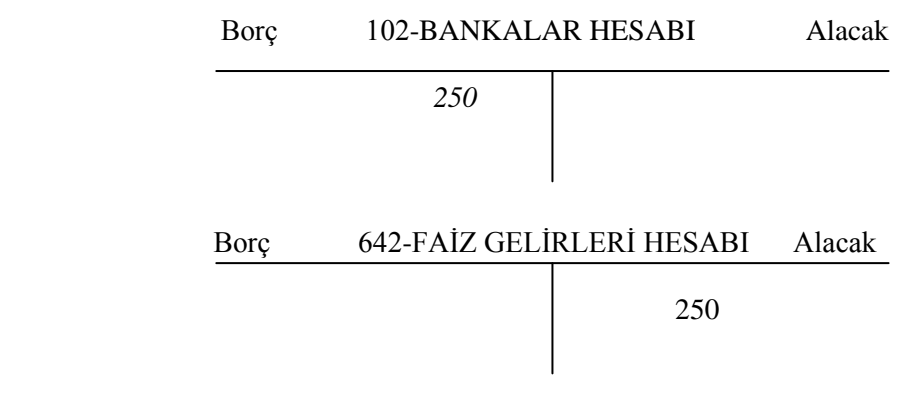

Banka hesabımızda 250 TL artış olmuş ve banka hesabının borç tarafına 250 TL yazılmıştır. Aynı şekilde faiz gelirlerimizde de artış olmuş ancak bu hesap gelir hesabı olduğu için işleyiş kuralına göre bu hesabın artışı alacak tarafına 250 TL yazılmıştır.

*2.3.2.2. Gider Hesaplarının İşleyişi :* İşletmenin değerlerinde azalış meydana getiren işlemlere gider işlemleri denir. Bir gider ortaya çıktığında gelir hesabının borcuna, giderde azalma olduğunda gider hesabının alacağına yazılır.

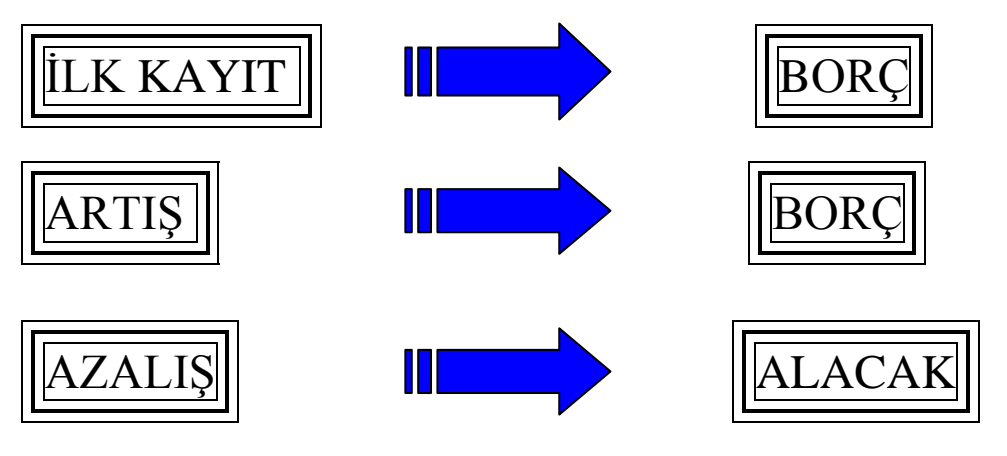

*Şekil 2.14: Gider hesaplarının işleyişi*

**ÖRNEK:** 22.07.2011 tarihinde bir yapılan bir işlem için 325 TL tutarında komisyonu peşin ödüyoruz.

**ÇÖZÜM:** Şimdi yapılan işlemi dikkatle inceleyelim. İşlemde bir komisyon ödemesi söz konusudur. Ödemeyi peşin yaptığımız için kasamızdaki para miktarı azalmıştır. Hatırlayacağınız gibi 100-Kasa Hesabı bir varlık hesabıdır. Varlık hesabında bir azalış olduğu zaman hesabın alacağına yazılıyordu.

Diğer hesabımız ise komisyon giderleri hesabıdır. Gelir tablosuna baktığımızda komisyon giderlerinin yanında (-) işareti vardır ve adı üzerinde bir gider hesabıdır. Hesap planına baktığımızda numarasının 653 olduğu görülür. Bir komisyon ödemesi yaptığımıza göre giderlerimizde bir artış vardır. Gider hesabında artış olduğunda kuralımıza göre hesap borçlandırılır.

Bu durumda aşağıdaki tablo karşımıza çıkar:

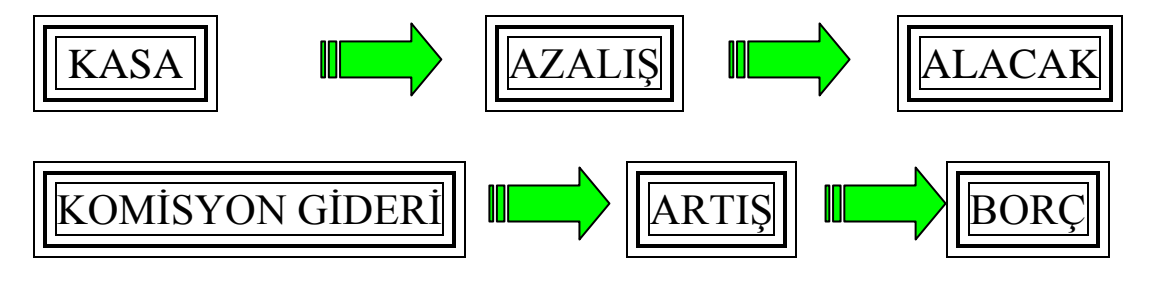

Tabloya baktığımızda kasadan ödeme yapmamız sonucun kasadaki para miktarımız azalmıştır. Bu nedenle kasa hesabının alacak tarafına kayıt yapılacaktır.

Komisyon giderlerinde ise bir artış meydana gelmiştir. Gider hesaplarının işleyiş kuralına göre bu artış hesabın borcuna yazılacaktır.

Kuralımızı uyguladığımız zaman kasa ve komisyon giderleri hesapları aşağıdaki gibi karşımıza çıkmaktadır.

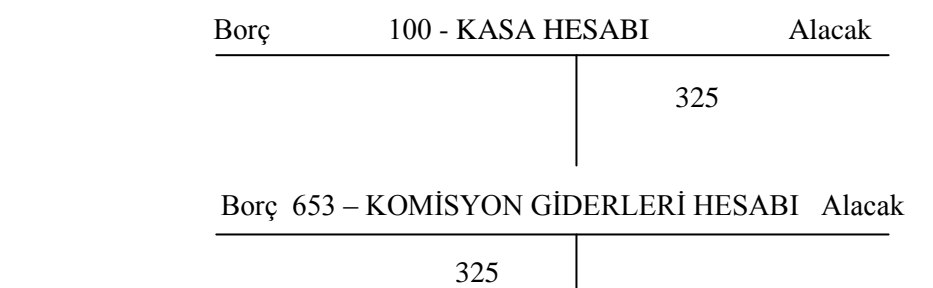

Kasa hesabımızda 325 TL azalış olmuş ve kasa hesabının alacak tarafına 325 TL yazılmıştır. Gider yaptığımız için komisyon giderlerinde artış olmuş ancak bu hesap gider hesabı olduğu için işleyiş kuralına göre bu hesabın artışı borç tarafına 325 TL olarak yazılmıştır.

### <span id="page-33-0"></span>**2.4. Hesap Planı**

İşletme faaliyet konusu ve alanına göre kullanacağı hesapları önceden belirler ve bunların bir listesini yapar. Hesaplar belirli bir düzene göre sıralanır ve gruplanır.

Bir işletmede kullanılacak hesapların gruplandırılmış olarak yer aldığı listeye hesap planı denir. Hesap planı oluşturulurken uyulması gereken bazı kurallar vardır:

- $\triangleright$  Hesaplar ihtiyaçlara cevap verecek şekilde belirlenmelidir.
- $\triangleright$  İşletme için gerekli hesaplar açılmalıdır.
- Bilanço ve gelir tablosunun hızlı hazırlanmasına olanak sağlamalıdır.
- $\triangleright$  Hesap planı muhasebenin temel kavramlarına uygun olmalıdır.
- Hesap planı değişikliklere imkân verecek esnek bir yapıda olmalıdır.

Hesap planında hasaplar desimal (ondalık) sisteme göre kodlanır. Örneğin 100 Kasa Hesabını ele alalım:

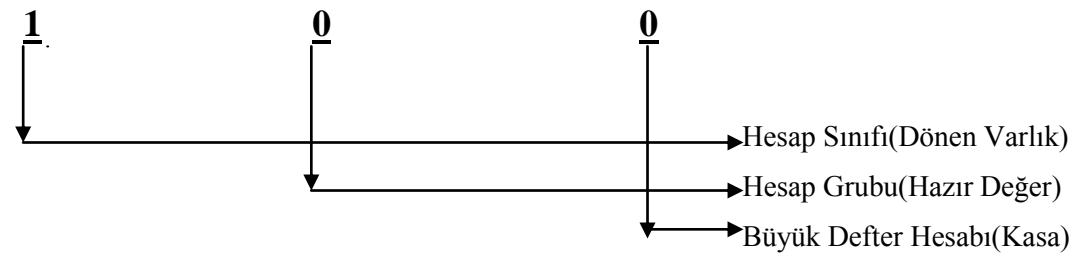

Hesap planını alıp incelediğinizde 100 Kasa Hesabının Hazır Değerler grubu altında yer aldığını, hazır değerlerin de Dönen Varlıklar kalemlerinden birisi olduğunu göreceksiniz.

Aynı şekilde 321 Borç Senetleri hesabını inceleyelim:

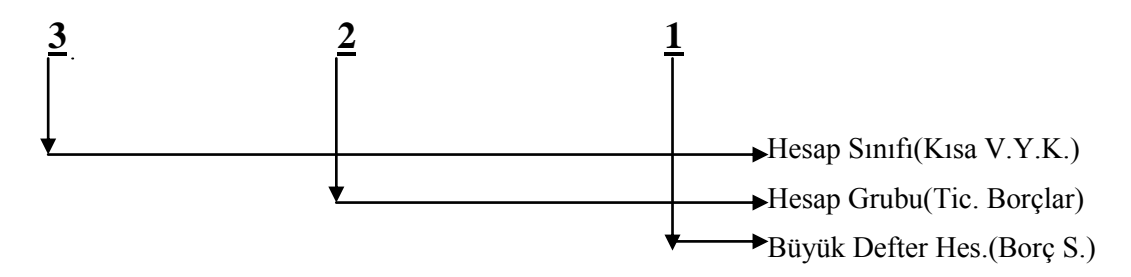

Hesap planına baktığımızda 321 Borç Senetlerinin Ticari Borçlar grubu altında yer aldığını, ticari borçların da Kısa Vadeli Yabancı Kaynaklar kalemlerinden biri olduğu görülmektedir.

### <span id="page-34-0"></span>**2.4.1. Hesap Çerçevesi**

Hesap çerçevesi kayıtlarda kullanılan hesapların toplandığı grupları ifade eder. Ana gruplar hesap sınıfı, alt gruplar ise hesap grubu olarak adlandırılır.

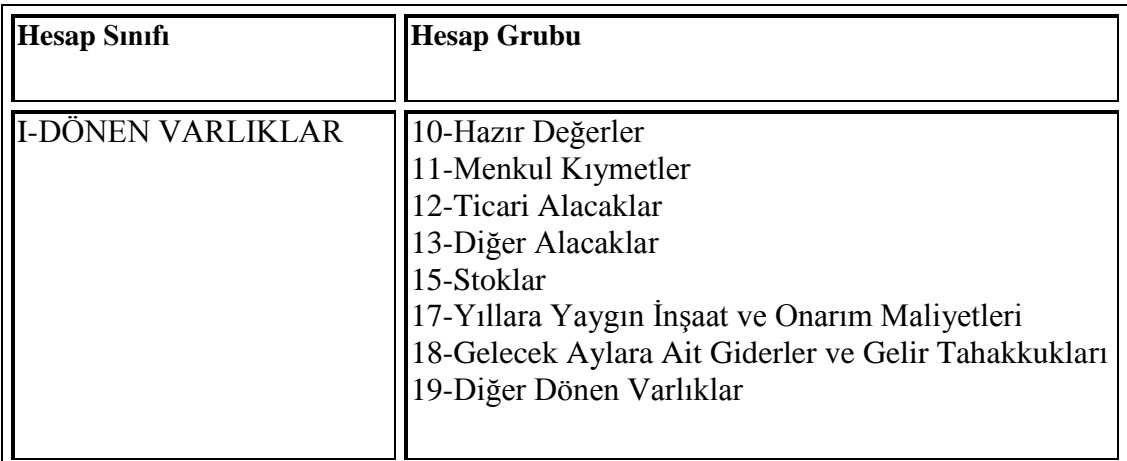

Hesap sınıfı ve hesap gruplarına bir örnek verelim:

#### *Şekil 2.15: Hesap çerçevesi*

### <span id="page-34-1"></span>**2.4.2. Tek Düzen Hesap Planı**

Ülkemizde bilânço esasına göre defter tutan tacirler 1 Ocak 1994 tarihinden itibaren yürürlüğe konun tek düzen hesap planını uygulamak zorundadır.

#### **TEK DÜZEN HESAP PLANI**

1.DÖNEN VARLIKLAR 10.HAZIR DEĞERLER 100. KASA 101. ALINAN ÇEKLER 102.BANKALAR 103.VERİLEN ÇEKLER VE ÖDEME EMİRLERİ(-) 108.DİĞER HAZIR DEĞERLER 11.MENKUL KIYMETLER 110.HİSSE SENETLERİ 111.ÖZEL KESİM TAHVİL SENET VE BONOLARI 112.KAMU KESİMİ TAHVİL, SENET VE BONOLARI 118.DİĞER HAZIR DEĞERLER 12.TİCARİ ALACAKLAR 120.ALICILAR 121.ALACAK SENETLERİ 122.ALACAK SENETLERİ REESKONTU(-) 126.VERİLEN DEPOZİTO VE TEMİNATLAR 127.DİĞER TİCARİ ALACAKLAR 128.ŞÜPHELİ TİCARİ ALACAKLAR 129.ŞÜPHELİ TİCARİ ALACAKLAR KARŞILIĞI(-) 13.DİĞER ALACAKLAR 131.ORTAKLARDAN ALACAKLAR 132.İŞTİRAKLERDEN ALACAKLAR 133.BAĞLI ORTAKLIKLARDAN ALACAKLAR 135.PERSONELDEN ALACAKLAR 136.DİĞER ÇEŞİTLİ ALACAKLAR 137.DİĞER ALACAK SENETLERİ REESKONTU(-) 138.ŞÜPHELİ DİĞER ALACAKLAR 139.ŞÜPHELİ DİĞER ALACAKLAR KARŞILIĞI(-) 15.STOKLAR 150.İLK MADDE MALZEME 151.YARI MAMULLER 152.MAMULLER 153.TİCARİ MALLAR 157.DİĞER STOKLAR 158.STOK DEĞER DÜŞÜKLÜĞÜ KARŞILIĞI(- 159.VERİLEN SİPARİŞ AVANSLARI 17.YILLARA YAYGIN İNŞAAT VE ONARIM MALİYETLERİ 170. YILLARA YAYGIN İNŞAAT VE ONARIM MALİYETLERİ 179.TAŞERONLARA VERİLEN AVANSLAR 18.GELECEK AYLARA AİT GİDERLER VE GELİR TAHAKKUKLARI 180. GELECEK AYLARA AİT GİDERLER 181. GELİR TAHAKKUKLARI 19.DİĞER DÖNEN VARLIKLAR 190.DEVREDEN KDV 191.İNDİRİLECEK KDV 192.DİĞER KDV 193.PEŞİN ÖDENEN VERGİLER VE FONLAR 195.İŞ AVANSLARI 196.PERSONEL AVANSLARI 197.SAYIM VE TESELLÜM NOKSANLARI 198.DİĞER ÇEŞİTLİ DÖNEN VARLIKLAR 199.DİĞER DÖNEN VARLIKLAR KARŞILIĞI(-)

#### 2. DURAN VARLIKLAR

22.TİCARİ ALACAKLAR 220.ALICILAR 221.ALACAK SENETLERİ
222.ALACAK SENETLERİ REESKONTU(-) 226.VERİLEN DEPOZİTO VE TEMİNATLAR 229.ŞÜPHELİ TİCARİ ALACAKLAR KARŞILIĞI(-) 23.DİĞER ALACAKLAR 231.ORTAKLARDAN ALACAKLAR 232.İŞTİRAKLERDEN ALACAKLAR 233.BAĞLI ORTAKLIKLARDAN ALACAKLAR 235.PERSONELDEN ALACAKLAR 236.DİĞER ÇEŞİTLİ ALACAKLAR 237.DİĞER ALACAK SENETLERİ REESKONTU 239.ŞÜPHELİ DİĞER ALACAKLAR KARŞILIĞI(-) 24.MALİ DURAN VARLIKLAR 240.BAĞLI MENKUL KIYMETLER 241.BAĞLI MENKUL KIYMETLER DEĞER DÜŞÜKLÜĞÜ KARŞILIĞI(-) 242.İŞTİRAKLER 243.İŞTİRAKLERE SERMAYE TAAHHÜTLERİ(-) 244.İŞTİRAKLER SERMAYE PAYLARI DEĞER DÜŞÜKLÜĞÜ KARŞILIĞI(-) 245.BAĞLI ORTAKLIKLAR 246.BAĞLI ORTAKLIKLARA SERMAYE TAAHHÜTLERİ(-) 247.BAĞLI ORTAKLIKLAR SERMAYE PAYLARI DEĞER DÜŞÜKLÜĞÜ KARŞILIĞI(-) 248.DİĞER MALİ DURAN VARLIKLAR 249.DİĞER MALİ DURAN VARLIKLAR KARŞILIĞI(-) 25.MADDİ DURAN VARLIKLAR 250.ARAZİ VE ARSALAR 251.YER ALTI VE YER ÜSTÜ DÜZENLERİ 252.BİNALAR 253.TESİS, MAKİNE VE CİHAZLAR 254.TAŞITLAR 255.DEMİRBAŞLAR 256.DİĞER MADDİ DURAN VARLIKLAR 257.BİRİKMİŞ AMORTİSMANLAR(-) 258.YAPILMAKTA OLAN YATIRIMLAR 259.VERİLEN AVANSLAR 26.MADDİ OLMAYAN DURAN VARLIKLAR 260.HAKLAR 261.ŞEREFİYE 262.KURULUŞ VE ÖRGÜTLENME GİDERLERİ 263.ARAŞTIRMA VE GELİŞTİRME GİDERLERİ 264.ÖZEL MALİYETLER 267.DİĞER MADDİ OLMAYAN DURAN VARLIKLAR 268.BİRİKMİŞ AMORTİSMANLAR(-) 269.VERİLEN AVANSLAR 27.ÖZEL TÜKENMEYE TABİ VARLIKLAR 271.ARAMA GİDERLERİ 272.HAZIRLIK VE GELİŞTİRME GİDERLERİ 277.DİĞER ÖZEL TÜKENMEYE TABİ VARLIKLAR 278.BİRİKMİŞ TÜKENME PAYLARI(-) 279.VERİLEN AVANSLAR 28.GELECEK YILLARA AİT GİDERLER VE GELİR TAHAKKUKLARI 280. GELECEK YILLARA AİT GİDERLER 281. GELİR TAHAKKUKLARI 29.DİĞER DURAN VARLIKLAR 291.GELECEK YILLARDA İNDİRİLECEK KDV 292.DİĞER KDV 293.GELECEK YILLAR İHTİYACI STOKLAR 294.ELDEN ÇIKARILACAK STOKLAR VE MADDİ DURAN VARLIKLAR 295.PEŞİN ÖDENEN VERGİ VE FONLAR 297.DİĞER ÇEŞİTLİ DURAN VARLIKLAR 298.STOK DEĞER DÜŞÜKLÜĞÜ KARŞILIĞI(-) 299BİRİKMİŞ AMORTİSMANLAR(-)

3-KISA VADELİ YABANCI KAYNAKLAR 30.MALİ BORÇLAR 300.BANKA KREDİLERİ 303.UZUN VADELİ KREDİLERİN ANAPARA TAKSİTLERİ VE FAİZLERİ 304.TAHVİL ANAPARA BORÇ, TAKSİT VE FAİZLERİ 305.ÇIKARILAN BONOLAR VE SENETLER 306.ÇIKARILMIŞ DİĞER MENKİL KIYMETLER 308.MENKUL KIYMETLER İHRAÇ FARKI(-) 309.DİĞER MALİ BORÇLAR 32.TİCARİ BORÇLAR 320.SATICILAR 321.BORÇ SENETLERİ 322.BORÇ SENETLERİ REESKONTU(-) 326.ALINAN DEPOZİTO VE TEMİNATLAR 329.DİĞER TİCARİ BORÇLAR 33.DİĞER BORÇLAR 331.ORTAKLARA BORÇLAR 332.İŞTİRAKLERE BORÇLAR 333.BAĞLI ORTAKLIKLARA BORÇLAR 335.PERSONELE BORÇLAR 336.DİĞER ÇEŞİTLİ BORÇLAR 337.DİĞER BORÇ SENETLERİ REESKONTU(-) 34.ALINAN AVANSLAR 340.ALINAN SİPARİŞ AVANSLARI 349.ALINAN DİĞER AVANSLAR 35.YILLARA YAYGIN İNŞAAT VE ONARIM HAKEDİŞLERİ 350-358 YILLARA YAYGIN İNŞAAT VE ONARIM HAKEDİŞLERİ BEDELLERİ 36.ÖDENECEK VERGİ VE DİĞER YÜKÜMLÜLÜKLER 360.ÖDENECEK VERGİ VE FONLAR 361.ÖDENECEK SOSYAL GÜVENLİK KESİNTİLERİ 368.VADESİ GEÇMİŞ, ERTELENMİŞ VEYA TAKSİTLENDİRİLMİŞ VERGİ VE DİĞER YÜKÜMLÜLÜKLER 369.ÖDENECEK DİĞER YÜKÜMLÜLÜKLER 37.BORÇ VE GİDER KARŞILIKLARI 370.DÖNEM KÂRI VERGİ VE DİĞER YASAL YÜKÜMLÜLÜK KARŞILIKLARI 371.DÖNEM KÂRININ PEŞİN ÖDENEN VERGİ VE DİĞER YÜKÜMLÜLÜKLERİ(-) 372.KIDEM TAZMİNATI KARŞILIĞI 373.MALİYET GİDERLERİ KARŞILIĞI 379.DİĞER BORÇ VE GİDER KARŞILIKLARI 38.GELECEK AYLARA AİT GELİRLER VE GİDER TAHAKKUKLARI 380. GELECEK AYLARA AİT GELİRLER 381. GİDER TAHAKKUKLARI 39.DİĞER KISA VADELİ YABANCI KAYNAKLAR 391.HESAPLANAN KDV 392.DİĞER KDV 393.MERKEZ VE ŞUBELER CARİ HESABI 397.SAYIM VE TESELLÜM FAZLALARI 399.DİĞER ÇEŞİTLİ YABANCI KAYNAKLAR 4.UZUN VADELİ YABANCI KAYNAKLAR 40.MALİ BORÇLAR 400.BANKA KREDİLERİ 405.ÇIKARILMIŞ TAHVİLLER 407.ÇIKARILMIŞ DİĞER MENKUL KIYMETLER 408.MENKUL KIYMETLER İHRAÇ FARKI(-) 409.DİĞER MALİ BORÇLAR 42.TİCARİ BORÇLAR 420.SATICILAR

421.BORÇ SENETLERİ 422.BORÇ SENETLERİ REESKONTU(-) 426.ALINAN DEPOZİTO VE TEMİNATLAR 429.DİĞER TİCARİ BORÇLAR

43.DİĞER BORÇLAR 431.ORTAKLARA BORÇLAR 432.İŞTİRAKLERE BORÇLAR 433.BAĞLI ORTAKLIKLARA BORÇLAR 436.DİĞER ÇEŞİTLİ BORÇLAR 437.DİĞER BORÇ SENETLERİ REESKONTU(-) 438.KAMUYA OLAN ERTELENMİŞ VEYA TAKSİTLENDİRİLMİŞ BORÇLAR 44.ALINAN AVANSLAR 440.ALINAN SİPARİŞ AVANSLARI 449.ALINAN DİĞER AVANSLAR 47.BORÇ VE GİDER KARŞILIKLARI 472.KIDEM TAZMİNATI KARŞILIĞI 479.DİĞER BORÇ VE GİDER KARŞILIKLARI 48.GELECEK YILLARA AİT GELİRLER VE GİDER TAHAKKUKLARI 480. GELECEK YILLARA AİT GELİRLER 481. GİDER TAHAKKUKLARI 49.DİĞER UZUN VADELİ YABANCI KAYNAKLAR 492.GELECEK YILLARA ERTELENMİŞ VEYA TERKİN EDİLECEK KDV 493.TESİSE KATILMA PAYLARI 499.DİĞER ÇEŞİTLİ UZUN VADELİ YABANCI KAYNAKLAR 5.ÖZ KAYNAKLAR 50.ÖDENMİŞ SERMAYE 500.SERMAYE 501.ÖDENMEMİŞ SERMAYE(-) 52. SERMAYE YEDEKLERİ 520.HİSSE SENETLERİ İHRAÇ PRİMLERİ 521HİSSE SENEDİ İPTAL KÂRLARI 522.MADDİ DURAN VARLIK YENİDEN DEĞERLEME ARTIŞLARI 523.İŞTİRAKLER YENİDEN DEĞERLEME ARTIŞLARI 524.MALİYET ARTIŞLARI FONU 529.DİĞER SERMAYE YEDEKLERİ 54.KÂR YEDEKLERİ 540.YASAL YEDEKLER 541.STATÜ YEDEKLERİ 542.OLAĞANÜSTÜ YEDEKLER 548.DİĞER KÂR YEDEKLERİ 549.ÖZEL FONLAR 57.GEÇMİŞ YILLAR KÂRLARI 570. GEÇMİŞ YILLAR KÂRLARI 58.GEÇMİŞ YILLAR ZARARLARI(-) 580. GEÇMİŞ YILLAR ZARARLARI(-) 59.DÖNEM NET KÂRI(ZARARI) 590.DÖNEM NET KÂRI 591.DÖNEM NET ZARARI(-) 6.GELİR TABLOSU HESAPLARI 60.BRÜT SATIŞLAR 600.YURT İÇİ SATIŞLAR 601.YURT DIŞI SATIŞLAR 602.DİĞER GELİRLER 61.SATIŞ İNDİRİMLERİ(-) 610.SATIŞTAN İADELER(-) 611.SATIŞ İNDİRİMLERİ(-) 612.DİĞER İNDİRİMLER(-) 62.SATIŞLARIN MALİYETİ(-) 620.SATILAN MAMULLER MALİYETİ(-) 621.SATILAN TİCARİ MALLAR MALİYETİ(-)

622.SATILAN HİZMET MALİYETİ(-) 623.DİĞER SATIŞLARIN MALİYETİ(-)

63.FAALİYET GİDERLERİ(-)

630.ARAŞTIRMA VE GELİŞTİRME GİDERLERİ(-) 631.PAZARLAMA SATIŞ VE DAĞITIM GİDERLERİ(-) 632.GENEL YÖNETİM GİDERLERİ(-) 64.DİĞER FAALİYETLERDEN OLAĞAN GELİR VE KÂRLAR 640.İŞTİRAKLERDEN TEMETTÜ GELİRLERİ 641.BAĞLI ORTAKLIKLARDAN TEMETTÜ GELİRLERİ 642.FAİZ GELİRLERİ 643.KOMİSYON GELİRLERİ 644.KONUSU KALMAYAN KARŞILIKLAR 645.MENKUL KIYMET SATIŞ KÂRLARI 646.KAMBİYO KÂRLARI 647.REESKONT FAİZ GELİRLERİ 648.ENFLASYON DÜZELTME KÂRLARI 649.DİĞER OLAĞAN GELİR VE KÂRLAR 65.DİĞER FAALİYETLERDEN OLAĞAN GİDER VE ZARARLAR(-) 653.KOMİSYON GİDERLERİ(-) 654.KARŞILIK GİDERLERİ(-) 655.MENKUL KIYMET SATIŞ ZARARLARI(-) 656.KAMBİYO ZARARLARI(-) 657.REESKONT FAİZ GİDERLERİ(-) 658-ENFLASYON DÜZELTMESİ ZARARLARI(-) 659.DİĞER GİDER VE ZARARLAR(-) 66.FİNANSMAN GİDERLERİ(-) 660.KISA VADELİ BORÇLANMA GİDERLERİ(-) 661.UZUN VADELİ BORÇLANMA GİDERLERİ(-) 67.OLAĞAN DIŞI GELİR VE KÂRLAR 671.ÖNCEKİ DÖNEM GELİR VE KÂRLARI 679.DİĞER OLAĞAN DIŞI GELİR VE KÂRLAR 68.OLAĞAN DIŞI GİDER VE ZARARLAR(-) 680.ÇALIŞMAYAN KISIM GİDER VE ZARARLARI(-) 681.ÖNCEKİ DÖNEM GİDER VE ZARARLARI(-) 689.DİĞER OLAĞAN DIŞI GİDER VE ZARARLAR(-) 69.DÖNEM NET KÂRI VEYA ZARARI 690.DÖNEM KÂRI VEYA ZARARI 691.DÖNEM KÂRI VERGİ VE DİĞER YASAL YÜKÜMLÜLÜK KARŞILIKLARI(-) 692.DÖNEM NET KÂRI VEYA ZARARI 697.YILLARA YAYGIN İNŞAAT VE ENNFLASYON DÜZELTME HESABI 698.ENFLASYON DÜZELTME HESABI 7.MALİYET HESAPLARI (7/A SEÇENEĞİ) 70.MALİYET MUHASEBESİ BAĞLANTI HESAPLARI 700.MALİYET MUHASEBESİ BAĞLANTI HESABI 701.MALİYET MUHASEBESİ YANSITMA HESABI

711. DİREKT İLK MADDE VE MALZEME YANSITMA HESABI 712. DİREKT İLK MADDE VE MALZEME FİYAT FARKI 713. DİREKT İLK MADDE VE MALZEME MİKTAR FARKI 72.DİREKT İŞÇİLİK GİDERLERİ 720. DİREKT İŞÇİLİK GİDERLERİ 721. DİREKT İŞÇİLİK GİDERLERİ YANSITMA HESABI 722. DİREKT İŞÇİLİK ÜCRET FARKLARI 723. DİREKT İŞÇİLİK SÜRE FARKLARI 73.GENEL ÜRETİM GİDERLERİ 730. GENEL ÜRETİM GİDERLERİ 731. GENEL ÜRETİM GİDERLERİ YANSITMA HESABI 732. GENEL ÜRETİM GİDERLERİ BÜTÇE FARKLARI 733. GENEL ÜRETİM GİDERLERİ VERİMLİLİK GİDERLERİ

710. DİREKT İLK MADDE VE MALZEME GİDERLERİ

71.DİREKT İLK MADDE VE MALZEME GİDERLERİ

734. GENEL ÜRETİM GİDERLERİ KAPASİTE FARKLARI

74.HİZMET ÜRETİM MALİYETİ 740. HİZMET ÜRETİM MALİYETİ 741. HİZMET ÜRETİM MALİYETİ YANSITMA HESABI 742. HİZMET ÜRETİM MALİYETİ FARK HESAPLARI 75.ARAŞTIRMA VE GELİŞTİRME GİDERLERİ 750. ARAŞTIRMA VE GELİŞTİRME GİDERLERİ 751. ARAŞTIRMA VE GELİŞTİRME GİDERLERİ YANSITMA HESABI 752. ARAŞTIRMA VE GELİŞTİRME GİDER FARKLARI 76.PAZARLAMA SATIŞ VE DAĞITIM GİDERLERİ 760. PAZARLAMA SATIŞ VE DAĞITIM GİDERLERİ 761. PAZARLAMA SATIŞ VE DAĞITIM GİDERLERİ YANSITMA HESABI 762. PAZARLAMA SATIŞ VE DAĞITIM GİDERLERİ FARK HESABI 77.GENEL YÖNETİM GİDERLERİ 770. GENEL YÖNETİM GİDERLERİ 771. GENEL YÖNETİM GİDERLERİ YANSITMA HESABI 772. GENEL YÖNETİM GİDER FARKLARI HESABI 78.FİNANSMAN GİDERLERİ 780. FİNANSMAN GİDERLERİ 781. FİNANSMAN GİDERLERİ YANSITMA HESABI 782. FİNANSMAN GİDERLERİ FARK HESABI

#### 7.MALİYET HESAPLARI(7/B SEÇENEĞİ) 79.GİDER ÇEŞİTLERİ

790.İLK MADDE VE MALZEME GİDERLERİ 791.İŞÇİ ÜCRET VE GİDERLERİ 792.MEMUR ÜCRET VE GİDERLERİ 793.DIŞARIDAN SAĞLANAN FAYDA VE HİZMETLER 794.ÇEŞİTLİ GİDERLER 795.VERGİ, RESİM VE HARÇLAR 796.AMORTİSMAN VE TÜKENME PAYLARI 797.FİNANSMAN GİDERLERİ 798.GİDER ÇEŞİTLERİ YANSITMA HESABI 799.ÜRETİM MALİYET HESABI

#### 8.SERBEST

#### 9.NAZIM HESAPLAR

# **UYGULAMA FAALİYETİ**

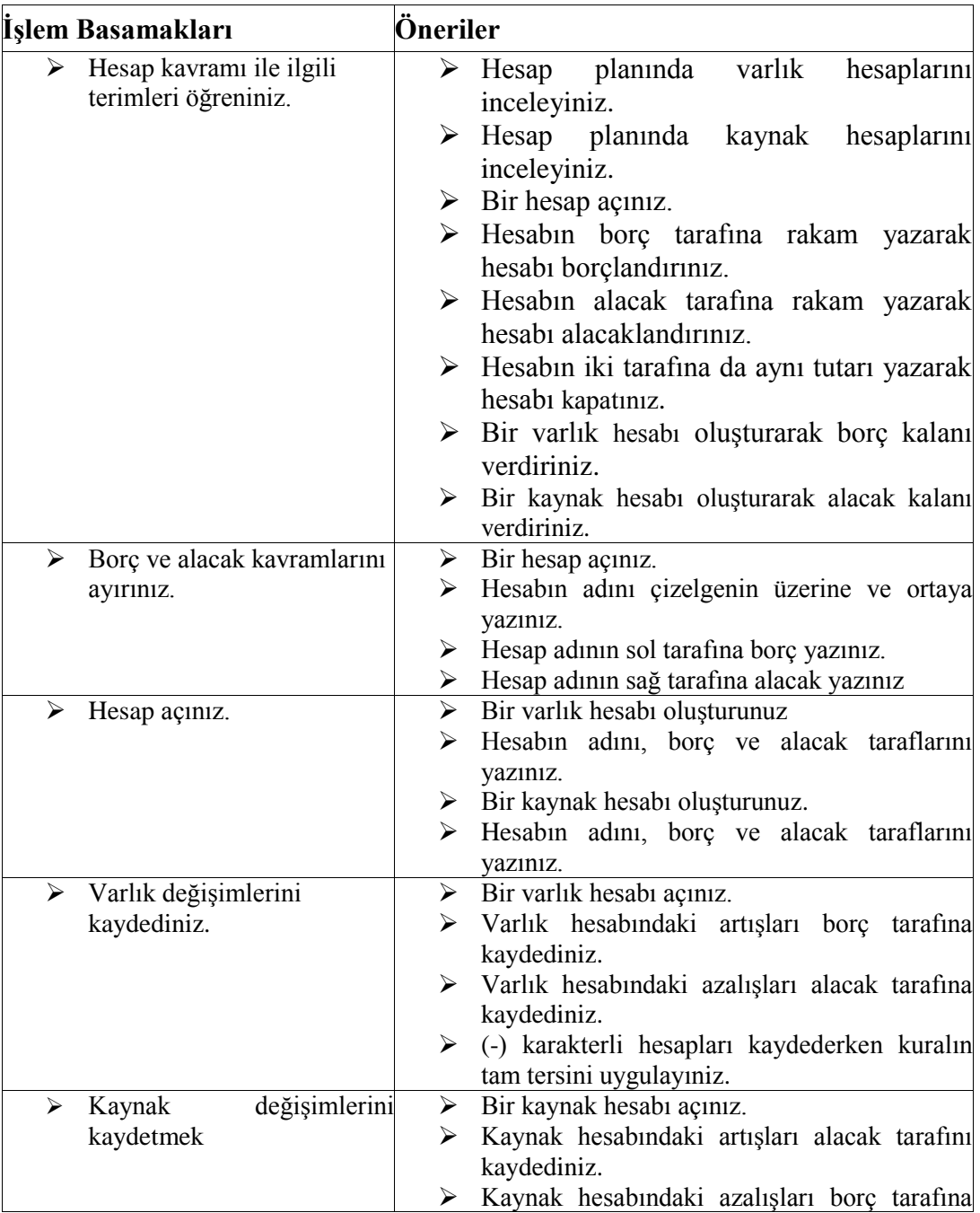

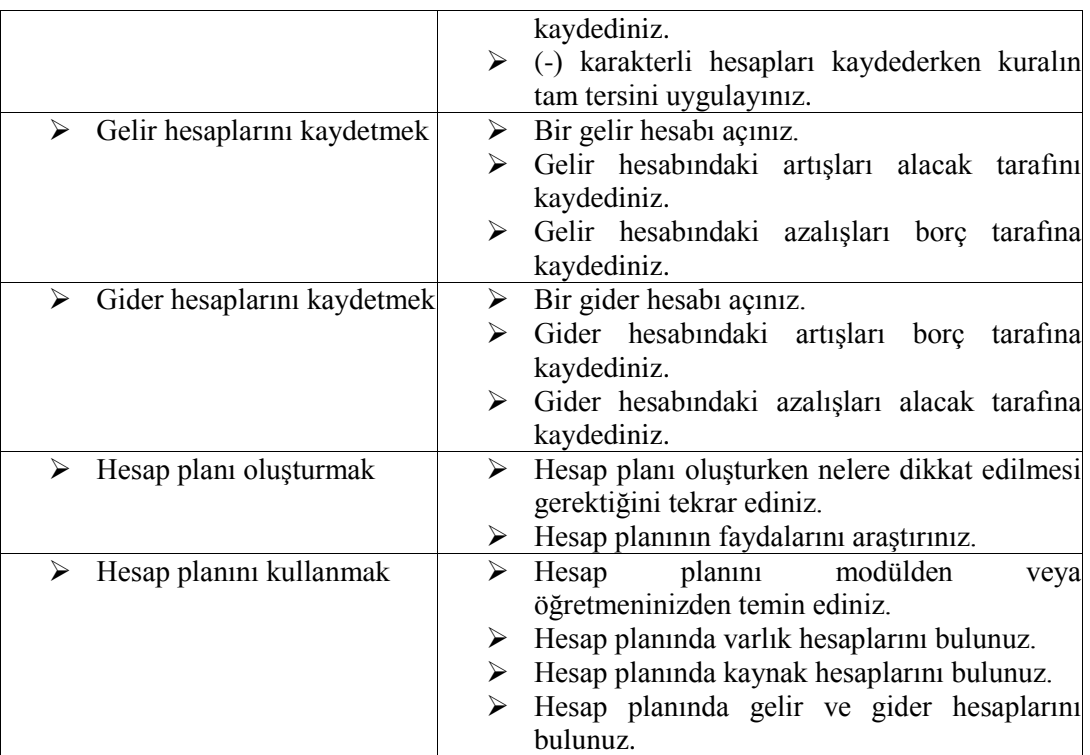

# **OBJEKTİF TESTLER (ÖLÇME SORULARI)**

Aşağıdaki soruların cevaplarını **doğru ve yanlış** olarak değerlendiriniz.

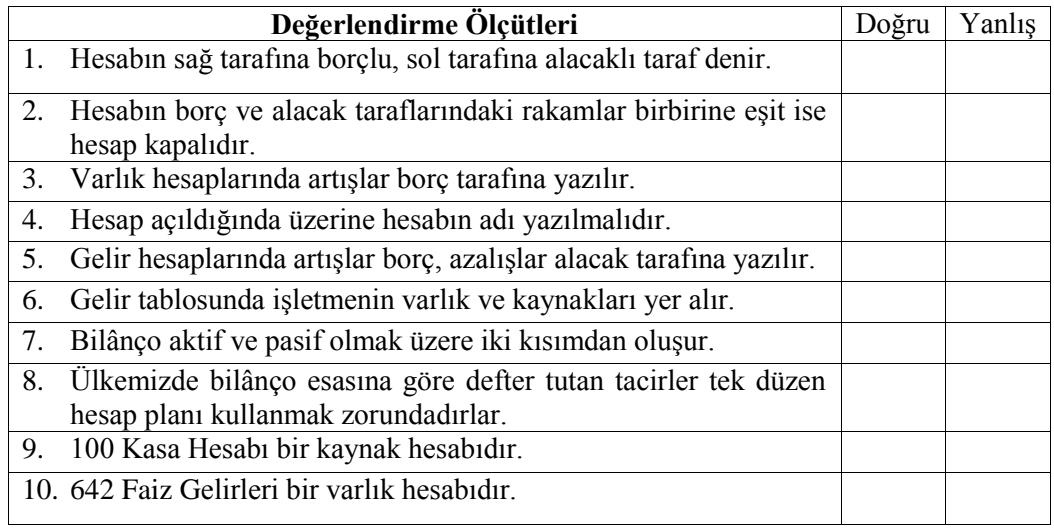

# DEĞERLENDİRME

Sorulara verdiğiniz yanıtları modül sonundaki cevap anahtarıyla karşılaştırınız. Bu faaliyet kapsamında hangi bilgileri kazandığınızı belirleyiniz. Yanlış cevaplandırdığınız sorularla ilgili konuları tekrar inceleyip öğrenmeye çalışınız.

# **PERFORMANS TESTİ**

Aşağıda verilen bilgilerde her işlem birbirinin devamıdır. Ayrıca size açılmış bazı hesaplar tutarları ile birlikte verilecektir. Bunların dışında ihtiyaç duyduğunuz hesapları kendiniz açınız. Aynı hesap birden fazla soruda yer alıyorsa tekrar hesap açmayınız. Daha önce açtığınız hesaba kaydediniz. Başarılar...

- 1. İşletme 01.07.2011 tarihinde banka hesabına 300 TL parayı kasadan yatırıyor.
- 2. İşletme 02.07.2011 tarihinde 500 TL peşin ödeyerek mal alıyor.

3. İşletme 03.07.2011 tarihinde satıcılara olan borcunun 100 TL kısmını peşin ödüyor. İstenenler:

- 1. İşlemleri aşağıda verilen hesaplara kurallarına uygun olarak işleyiniz.
- 2. Her hasabın kalan tutarlarını hesaplayınız ve ne anlama geldiğini yazınız.

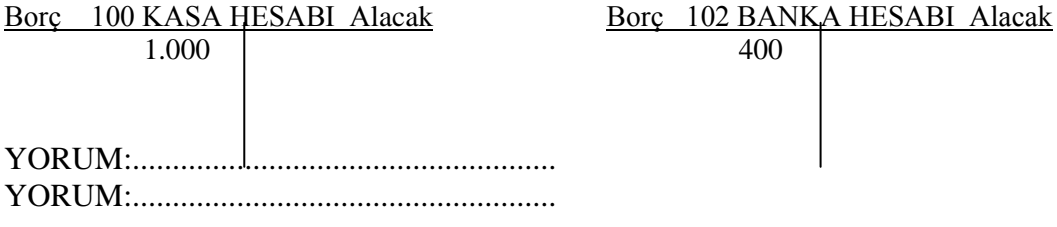

Borç 153 TİC. MAL HES. Alacak Borç 320 SATICILAR HES. Alacak

I

2.500 200

YORUM:....................................................... YORUM:...................................................

### **DEĞERLENDİRME**

Hesaplarınızı modül sonundaki cevap anahtarı ile karşılaştırınız. Hata yapmışsanız öğrenme faaliyetini tekrar gözden geçiriniz.

# **UYGULAMALI TEST**

Aşağıda listelenen davranışları, davranışlarınızın her birinde uyguladıysanız evet, uygulamadıysanız hayır kutucuklarını işaretleyiniz.

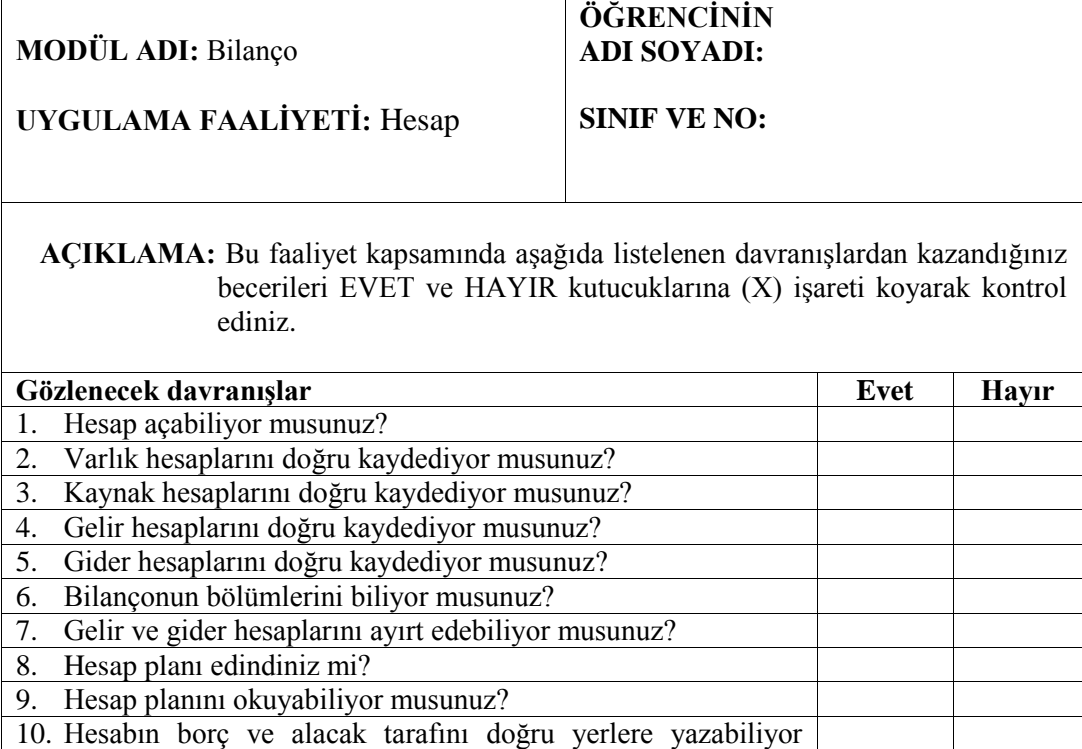

### **DEĞERLENDİRME**

musunuz?

.

Uygulama faaliyetinde kazandığınız davranışlarda işaretlediğiniz "EVET" ler kazandığınız becerileri ortaya koyuyor. "HAYIR" larınız için ilgili faaliyetleri tekrarlayınız. Hepsi "EVET" ise bir sonraki öğrenim faaliyetine geçiniz.

# **ÖĞRENME FAALİYETİ–3**

# **AMAÇ**

Bu öğrenme faaliyeti ile Tek Düzen Muhasebe Sistemi kurallarına uygun olarak bilânço düzenleyebileceksiniz.

ÖĞRENME FAALİYETİ-3

# **ARAŞTIRMA**

Bu faaliyet öncesinde yapmanız gereken öncelikli araştırmalar şunlardır:

- $\triangleright$  Bir önceki öğrenme faaliyetinden veya öğretmeninizden bir hesap planı temin ediniz.
- Hesap planını okumayı öğreniniz.
- $\triangleright$  Bir muhasebeciye giderek hesap planından ne şekilde faydalandıklarını sorunuz.
- $\triangleright$  Bir muhasebeciye bilanço örneği görmek istediğinizi söyleyiniz ve bilanço şeklini inceleyiniz.
- Muhasebeciye bilançonun ne amaçla kullanıldığını sorunuz.

# **3-TEMEL MALİ TABLOLAR**

Ticari işletmelerin mali yapısını daha net görebilmek için düzenlenen tablolara mali tablo denir. Muhasebenin temel standartlarına göre belirlenen temel mali tablolar üç gruba ayrılır.

- $\triangleright$  Bilanco
- Gelir Tablosu
- $\triangleright$  Mizan

#### **3.1. Bilanço**

İlk temel mali tablomuz olan bilânço işletmenin mali resmini gösteren bir listedir. Bilânçonun şekli bazen bir tablo bazen bir rapor halini alabilir. Önemli olan hazırlanacak listenin standartlara uygun olmasıdır. Standartlara göre bilânçoyu tanımlarsak; İşletmenin belirli bir tarihteki varlıklarını ve kaynaklarını gösteren temel mali tabloya bilânço denir. Bilânçonun topluma bilgi akışında önemli bir işlevi vardır. Bilânçoyu inceleyen bir kişinin bilânçoda şu üç unsurun bulunmasına dikkat etmesi gerekir:

- Bilanço kelimesi
- $\triangleright$  Bilanco tarihi
- $\triangleright$  İsletmenin adı veya ticaret ünvanı

Hangi işletmeye ait olduğu ve hangi tarihte düzenlendiği belli olmayan bir bilânço geçerli sayılmaz. Bu biçimsel koşulların yanında bilânço düzenlerken uyulması gereken bazı ilkeler de bulunmaktadır.

# **3.2.Bilânço İlkeleri**

Bilânço genel kabul görmüş muhasebe ilkelerine uygun hazırlanmalıdır. Bilânço ilkeleri bilânçonun bölümlerine göre açıklanabilir.

## **3.2.1.Varlıklara İlişkin İlkeler**

- $\triangleright$  İşletmenin bir yıl içinde paraya dönüşebilecek değerleri dönen varlık, bir yıldan uzun sürede paraya çevrilecek değerler duran varlıklar grubunda yer alır.
- $\triangleright$  Vadesi bir yılın altına düşen duran varlıklar dönen varlık grubuna aktarılır.<br>
Değeri düşen varlıklara karşılık ayrılır.
- 
- $\geq$  Değeri düşen varlıklara karşılık ayrılır.<br> $\geq$  Vadeli alacaklar bilânço günündeki değ  $\triangleright$  Vadeli alacaklar bilânço günündeki değerine indirgenmelidir.<br>  $\triangleright$  Birikmiş amortismanlar bilânçoda gösterilmelidir.
- $\triangleright$  Birikmiş amortismanlar bilânçoda gösterilmelidir.<br>  $\triangleright$  Alacaklar özelliklerine göre ayrılmalıdır.
- $\geq$  Alacaklar özelliklerine göre ayrılmalıdır.<br>
Ekesin olmayan alacaklar için tahakkuk va
- Kesin olmayan alacaklar için tahakkuk yapılmamalıdır.

### **3.2.2. Kaynaklara İlişkin İlkeler**

- Kısa ve uzun vade ayırımında bir yıl ölçüt alınmalıdır.
- Vadesi bir yılın altına düşen borçlar kısa vadeli yabancı kaynaklara aktarılmalıdır.
- $\triangleright$  Tüm borçlar gösterilmelidir.<br>  $\triangleright$  Vadeli borçlar bilânço günür
- $\triangleright$  Vadeli borçlar bilânço günündeki değerine indirgenmelidir.<br>
Sonclar özelliklerine göre avrılmalıdır
- Borçlar özelliklerine göre ayrılmalıdır.

### **3.2.3. Özkaynaklara İlişkin İlkeler**

- Özkaynakların işletme sahip ve ortaklarının haklarını göstermesi gerekir.
- Sermaye payları özelliklerine göre gösterilmelidir.<br>
Azalan özkaynak belirtilmelidir.<br>
Sozkaynak net gösterilmelidir.
- Azalan özkaynak belirtilmelidir.
- $\geq$  Özkaynak net gösterilmelidir.<br>  $\geq$  Zarar özkaynaklardan indirilm
- Zarar özkaynaklardan indirilmelidir.
- $\triangleright$  Sermaye yedekleri gelir olarak gelir tablosuna alınmamalıdır.

# **3.3. Bilânçonun Biçimsel Yapısı**

Bilânço biçim olarak dört bölümden oluşmaktadır:

- Bilanço başlığı
- Aktif tarafı<br>
> Pasif tarafı
- Pasif tarafı
- Bilânço dipnotları

Bilânço sunuş biçimine göre iki değişik şekilde hazırlanabilir. Bunlar:

- $\triangleright$  Hesap tipi
- > Rapor tipi

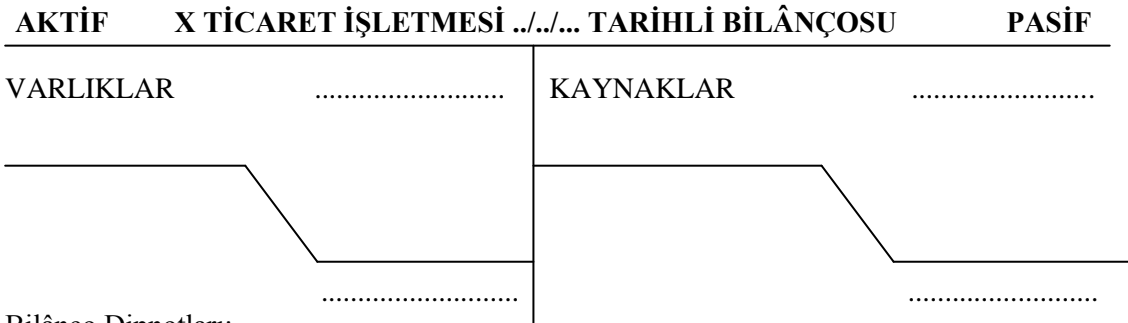

Bilânço Dipnotları:

#### *Şekil 3.1: Bilançonun yapısı*

Yukarıdaki şekilleri incelediğimiz zaman bilançonun başlığında aktif, pasif kelimeleri, işletme adı, bilanço tarihi ve bilanço kelimesi yer almaktadır. Bu bilgiler mutlaka yazılmalıdır.

*Aktif* bilânçonun sol tarafı için kullanılan terimdir. Burada işletmenin varlıkları yer alır.

*Pasif* bilânçonun sağ tarafı için kullanılan terimdir. Burada işletmenin kaynakları yer alır.

Bilânço dipnotları ise bilânçonun daha iyi anlaşılabilmesi ve yorumlanabilmesi için gerekli açıklamaların yazıldığı yerdir.

Daha önce bilânçonun hesap tipi ve rapor tipi olarak iki şekilde düzenlenebileceğinden bahsetmiştik. Uygulamada karşınıza çıkabileceği düşüncesi ile rapor tipi bilânçonun şeklini verelim.

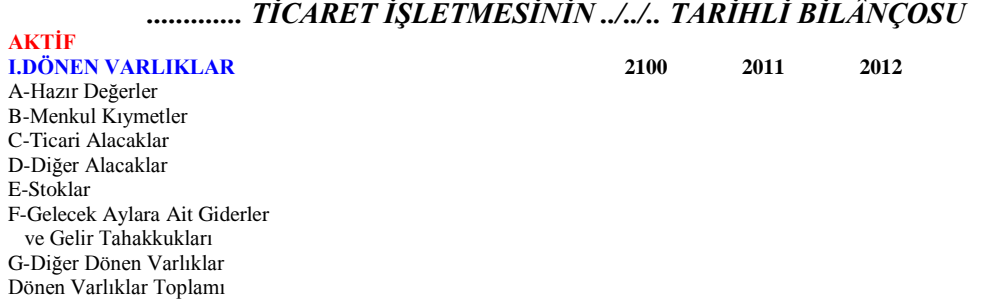

#### **II-DURAN VARLIKLAR**

A-Ticari Alacaklar B-Diğer Alacaklar C-Mali Duran Varlıklar D-Maddi Duran Varlıklar E-Maddi Olmayan Duran Varlıklar F-Özel Tükenmeye Tabi Varlıklar G-Gelecek Yıllara Ait Giderler ve Gelir Tahakkukları H-Diğer Duran Varlıklar Duran Varlıklar Toplamı **AKTİF TOPLAMI**

#### **PASİF**

#### **I-KISA VADELİ YABANCI KAYNAKLAR**

A-Mali Borçlar B-Ticari Borçlar C-Diğer Borçlar D-Alınan Avanslar E-Ödenecek Vergi ve Yükümlülükler F- Borç ve Gider Karşılıkları G-Gelecek Aylıra Ait Gelirler ve Gider Tahakkukları H-Diğer Kısa Vadeli Yabancı Kaynaklar Kısa Vadeli Yabancı Kaynaklar Toplamı

#### **II-UZUN VADELİ YABANCI KAYNAKLAR**

A-Mali Borçlar B-Ticari Borçlar C-Diğer Borçlar D-Alınan Avanslar E-Borç ve Gider Karşılıkları F-Gelecek Yıllara Ait Gelir ve Gider Kaynakları G-Diğer Uzun Vadeli Yabancı Kaynaklar Uzun Vadeli Yabancı Kaynaklar Toplamı

#### **III-ÖZ KAYNAKLAR**

A-Ödenmiş Sermaye B-Sermaye Yedekleri C-Kâr Yedekleri D-Geçmiş Yıl Kârları E-Dönem Net Kârı F-Geçmiş Yıl Zararları Öz kaynaklar Toplamı **PASİF TOPLAMI**

#### *Şekil 3.2: Rapor tipi bilanço örneği*

Görüldüğü gibi rapor tipi bilânçoda birden fazla yılın rakamları yer almakta ve karşılaştırmaya olanak sağlamaktadır. Bilânçoyu şekil olarak gördükten sonra şimdi içerik yönünden inceleyelim. Varlık ve kaynak kavramları ile bunları oluşturan değerlere bir göz atalım.

#### **3.3.1. Varlık Kavramı Ve Unsurları**

İşletmenin sahip olduğu, para ile ifade edilebilen değerlere varlık denir. Örneğin işletmenin nakit parası, bankadaki parası, bina, demirbaş, taşıt, makine, mal, alacak ve hakları işletmenin varlıklarıdır. Varlıklar bilânçoda iki başlık altında yer almaktadır:

#### **3.3.1.1. Dönen Varlıklar**

Nakit olarak işletme kasasında ya da bankada tutulan paralar ile bir yıl veya daha kısa süre içinde paraya çevrilebilecek değerler dönen varlıklar grubunda yer alır. Örneğin; nakit para, vadesiz banka mevduatı, bir yıldan kısa vadeli alacaklar, işletmenin ticari malları.

### **3.3.1.2. Duran Varlıklar**

Normal şartlarda bir yıl içinde elden çıkarılması düşünülmeyen, faydaları bir yıl içinde tükenmeyecek varlıklar bu grupta yer alır. Örneğin; demirbaşlar, makine, techizat, bina, taşıt, biryıldan uzun vadeli alacaklar, hisse senedi ve tahviller.

#### **3.3.2. Kaynak Kavramı Ve Unsurları**

İşletme varlıklarının işletmeye kimler tarafından sağlandığını ifade eden kavrama kaynak denir. Varlıklar iki kaynaktan elde edilebilir. Bunlardan biri sermaye diğeri de borçtur. İşletme kurulurken işletme sahiplerinin ortaya koyduğu değerlere sermaye denir. Kaynaklar bilânçoda üç baylık altında yer almaktadır

### **3.3.2.1. Kısa Vadeli Yabancı Kaynaklar**

Bir yıl ya da daha kısa süre içinde ödenmesi gereken borçlar bu grupta yer alır.

#### **3.3.2.2. Uzun Vadeli Yabancı Kaynaklar**

Bir yıldan daha uzun sürede ödenecek borçlar bu grupta yer alır.

#### **3.3.2.3. Özkaynaklar**

İşletme sahip ve ortaklarının işletmeye koydukları sermaye ve benzeri kaynaklar bu grupta yer alır. Bu duruma göre bilânçonun ana yapısı aşağıdaki gibi karşımıza çıkar.

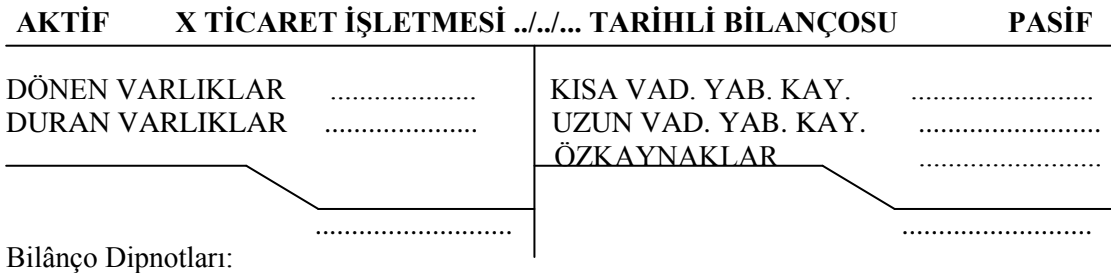

*Şekil 3.3: Bilançoda varlık ve kaynakların dağılımı*

## **3.4. Bilânçonun Temel Denkliği**

Bilânçoda her varlığın mutlaka bir kaynağı vardır. Varlık ve kaynak toplamları mutlaka birbirine eşit olmalıdır. Buna *bilanço temel denkliği* denir.

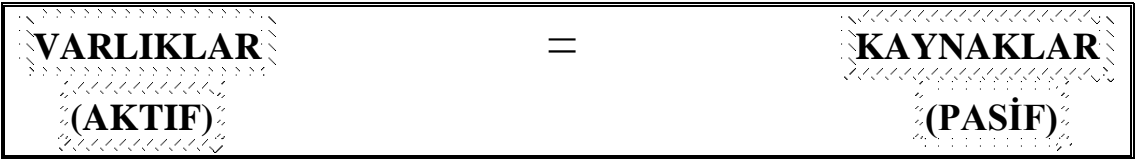

#### **Şekil 3.4: Bilanço Temel Denkliği**

Bu eşitlik başka bir şekilde aşağıdaki gibi de ifade edilebilir:

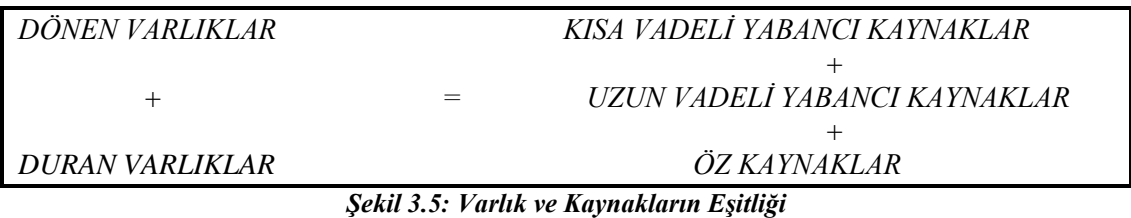

Yukarıda verilen eşitlik ve formüllerden faydalanarak işletme sermayesini bulmak mümkündür.

# SERMAYE=VARLIKLAR-YABANCI KAYNAKLAR

*ÖRNEK:* X Ticaret işletmesinin 01.07.2011 tarihinde varlık ve kaynak toplamları aşağıdaki gibidir:

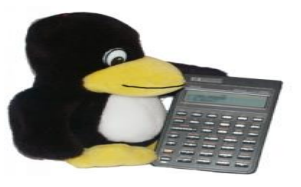

*Resim 3.1: Hesap yapma*

Dönen Varlıklar: 3.000 TL Duran Varlıklar: 2.000 TL Kısa Vadeli Yabancı Kaynaklar: 1.000 TL Uzun Vadeli Yabancı Kaynaklar: 2.500 TL

#### **İstenenler:**

İşletmenin sermayesini hesaplayınız. Bilânço temel eşitliğini bilânço üzerinde gösteriniz.

*ÇÖZÜM:* Sermaye formülüne baktığımız zaman varlıkların toplamından kaynakların toplamını çıkardığımız zaman sermayeyi bulduğumuzu hatırlarız.

Dönen Varlıklar +Duran Varlıklar 3.000 TL  $+ 2.000$  TL = 5.000 TL Kısa Vadeli Yabancı Kaynaklar + Uzun Vadeli Yabancı Kaynaklar  $1.000 \text{ T}$   $+$   $2.500 \text{ T}$   $= 3.500 \text{ T}$ 

Sermaye = Varlıklar – Kaynaklar Sermaye =  $5.000$  TL  $- 3.500$  TL  $= 1.500$  TL

Şimdi tüm değerlere ulaştığımıza göre bilânçoyu düzenleyerek eşit olduğunu görebiliriz.

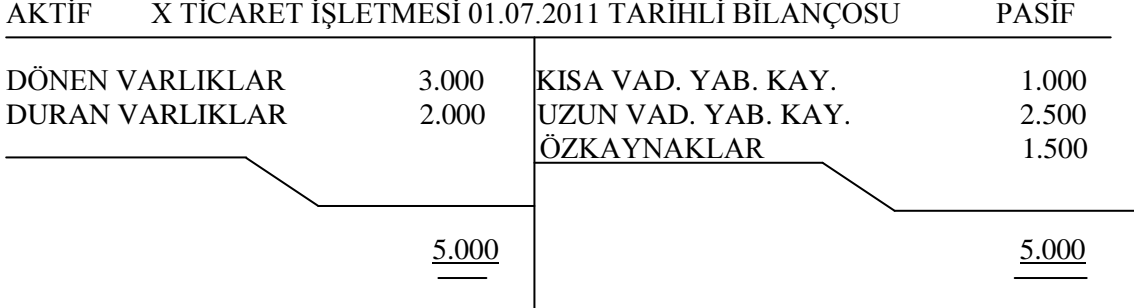

## **3.5.Varlık Ve Kaynaklardaki Değişmelerin Bilânçoda İzlenmesi**

İşletme faaliyetlerini sürdürürken yapılan işlemler nedeniyle varlık ve kaynaklarında sürekli değişimler olur. Değişimlere neden olan bu işlemlere muhasebe işlemleri denir. Ancak yapılan tüm işlemler, varlık ve kaynak değişimleri bilânço temel denkliğini bozmaz. Eğer eşitlik sağlanamıyorsa bir hata yapılmıştır. Aşağıda yapacağımız örnekler ile bilanço denkliğinin hiçbir zaman bozulmadığını anlayacaksınız.

**ÖRNEK 1:** EREN Ticaret işletmesi 06.12.2011 tarihinde 1.500 TL nakit, 2.000 TL ticari mal, 1.000 TL taşıt ve 500 TL kısa vadeli borç ile kurulmuştur.

Sermayeyi bularak bilânço temel denkliğini gösteriniz.

#### **ÇÖZÜM:**

Sermaye = Varlık Toplamı – Kaynak Toplamı Sermaye =  $(1.500+2.000+1.000) - 500$ Sermaye  $=$  4.000 TL

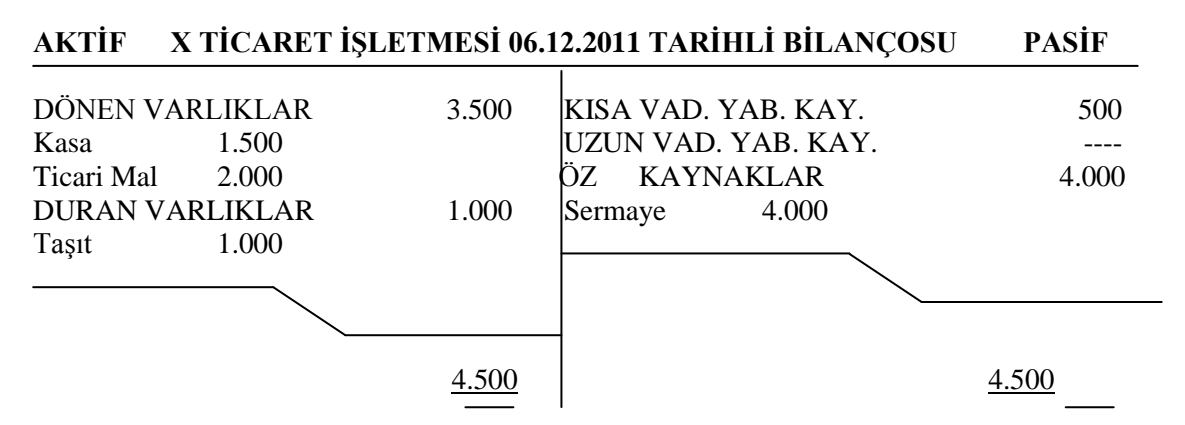

**ÖRNEK 2:** İşletme 08.12.2011 tarihinde satıcılara uzun vadeli borçlanarak 1.000 TL tutarında mal almıştır.

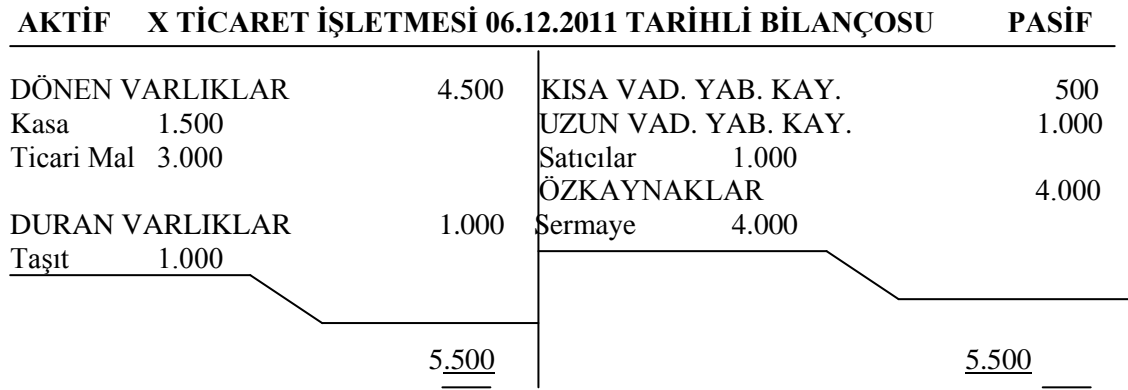

**ÖRNEK 3:** İşletme 15.12.2011 tarihinde 1.500 TL tutarında malı peşin satmıştır.

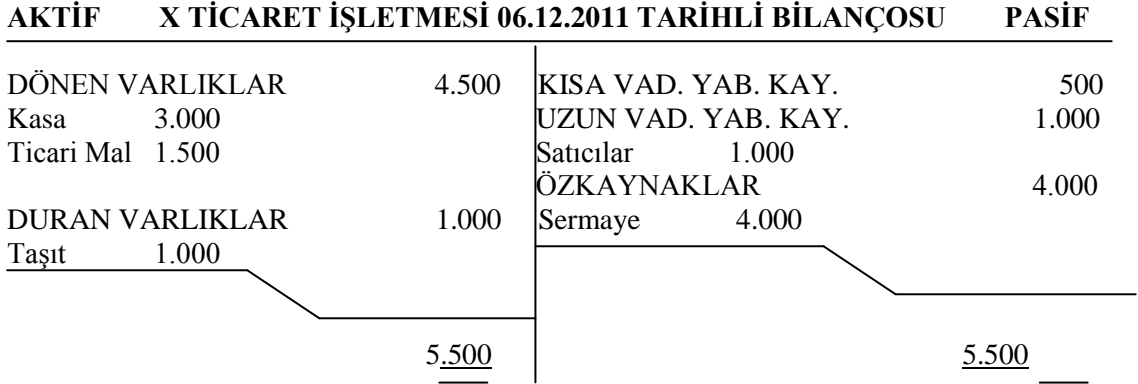

Örneklerde görüldüğü gibi varlık ve kaynaklardaki değişimler sonucu bilânço temel denkliği bozulmamıştır.

### **3.6.Bilânço Düzenlenmesi**

Bilânço ile ilgili kuralları, bilânço temel denkliğini ve sermaye hesaplamayı öğrendikten sonra bilânço örnekleri düzenleyerek öğrendiklerimizi pekiştirelim.

#### **3.6.1.Açılış Bilânçosu Düzenlenmesi**

İşletme kurulduğu zaman sahip olduğu varlıkları, bunların sağlandığı kaynakları ve işletme sermayesini gösteren bilânçoya açılış bilânçosu denir. Açılış bilânçosunu daha iyi tanımak için örneklendirmeler yapalım.

**ÖRNEK 1:** BULUT Ticaret işletmesi 22.07.2011 tarihinde aşağıdaki değerler ile işe başlamıştır.

| Kasa Mevcudu : 1.500 TL |              |
|-------------------------|--------------|
| Banka                   | $: 2.200$ TL |
| <b>Ticari Mal</b>       | : $1.000$ TL |
| Alıcılar                | $: 500$ TL   |
| Saticilar               | : $1.500$ TL |
| Banka Kredileri: 500 TL |              |
| Taşıtlar                | $: 2.000$ TL |
| Demirbaşlar             | : $1.400$ TL |
| Sermaye                 | : ?          |

#### **İstenenler:**

BULUT Ticaret işletmesinin sermayesini hesaplayınız BULUT Ticaret işletmesinin açılış bilançosunu düzenleyiniz.

Varlıklar Toplamı = Kasa + Banka + Ticari Mal + Alıcılar + Taşıtlar + Demirbaşlar Varlıklar Toplamı =  $1.500 + 2.200 + 1.000 + 500 + 2.000 + 1.400$ Varlıklar Toplamı = 8.600

Kaynaklar Toplamı = Satıcılar + Banka Kredileri Kaynaklar Toplamı =  $1.500 + 500$ Kaynaklar Toplamı = 2.000

Sermaye = Varlıklar – Kaynaklar Sermaye =  $8.600 - 2.000$ Sermaye  $= 6.600$ 

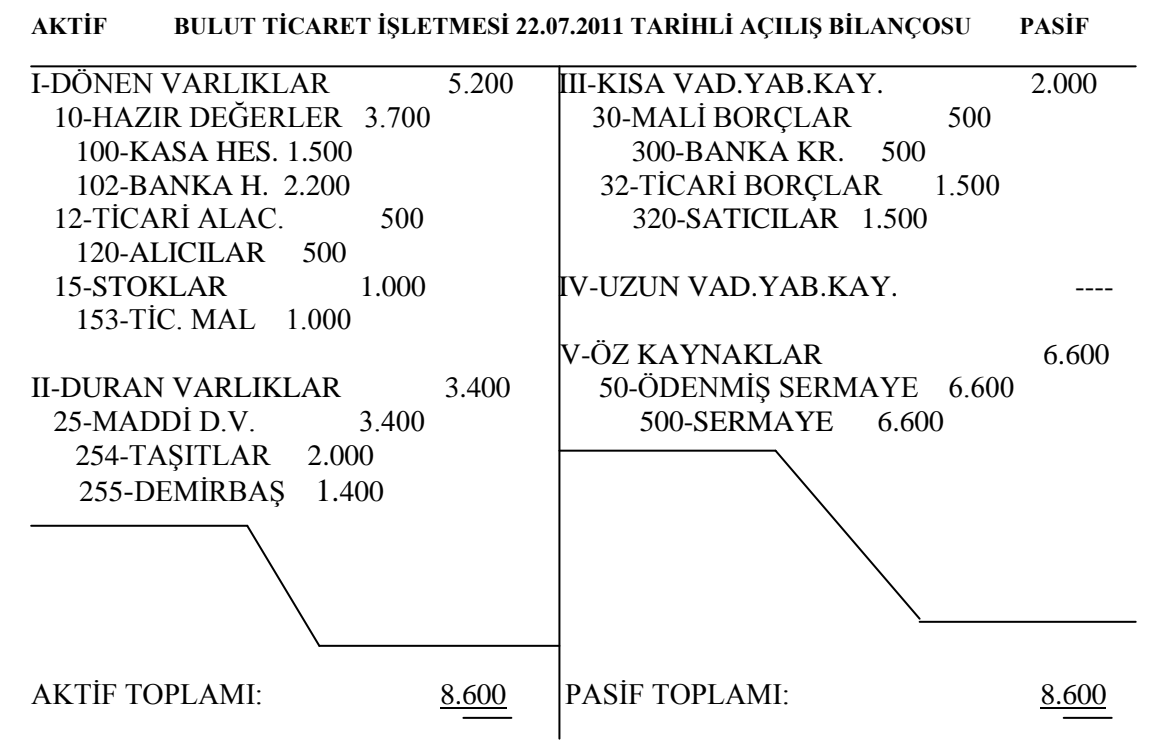

Örneğimizi çözerken öncelikle sermayeyi hesapladık. Artık varlıklardan kaynaklar çıkarıldığı zaman sermayeyi bulduğumuzu biliyoruz. Varlık değerlerini ve kaynak değerlerini ayrı ayrı topladık ve aradaki farkı aldık. Sonuçta 6.600 TL sermaye rakamına ulaştık. Ardından verilen değerleri hesap planından faydalanarak bilânçoda yerlerine yazdık. Mesela kasa hesabını yazarken hesap planında 100 nolu kasa hesabını bulduk ve 10. Hazır Değerler grubunun altına yazdık. İşlem sonucunda aktif ve pasif tutarlarının birbiri ile aynı olduğunu gördük. Arada fark olsaydı işlemi doğru kabul edemezdik. Şunu unutmayın ki bilanço düzenlerken en büyük yardımcınız hesap planı olacaktır.

#### **ÖRNEK 2.**

İREM Ticaret işletmesi 13.06.2011 tarihinde aşağıdaki değerler ile faaliyetlerine başlamıştır:

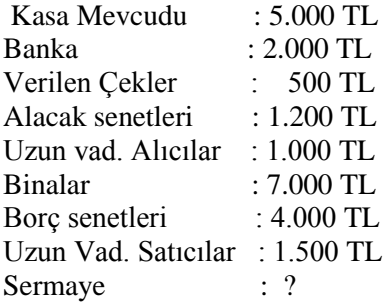

İstenenler: İREM Ticaret işletmesinin sermayesini hesaplayınız İREM Ticaret işletmesinin açılış bilânçosunu düzenleyiniz.

**NOT:** Hesap planını alıp ilgili hesapları tespit ettiğimiz zaman 103 verilen çekler hesabının yanında (-) işareteni görürüz. Daha önce de belirttiğimiz gibi bu tür hesaplar bulundukları grubun tam tersi kurallara göre işlemektedir. 103 varlık hesapları altında yer alan ancak kaynak hesabı şeklinde işleyen bir hesaptır. Bu nedenle bu hesabı bilânçoda varlıklar kısmına yazsak da sermaye hesaplarken kaynak hesabı olarak düşüneceğiz ve kaynaklar ile birlikte toplayacağız. Aynı şekilde bilânço düzenlerken 102 holu hesabın altına (-) olarak yazacağız ve toplam alırken bu rakamı düşeceğiz.

Varlık Toplamı = Kasa + Banka + Alacak Senetleri + U.V. Alıcılar + Binalar Varlık Toplamı =  $5.000 + 2.000 + 1.200 + 1.000 + 7.000$ Varlık Toplamı = 16.200

Kaynak Toplamı = Verilen Çekler + Borç Senetleri + U.V. Satıcılar Kaynak Toplamı =  $500 + 4.000 + 1.500$ Kaynak Toplamı =  $6.000$ 

Sermaye = Varlıklar – Kaynaklar Sermaye =  $16.200 - 6000$  $Sernaye = 10.200$ 

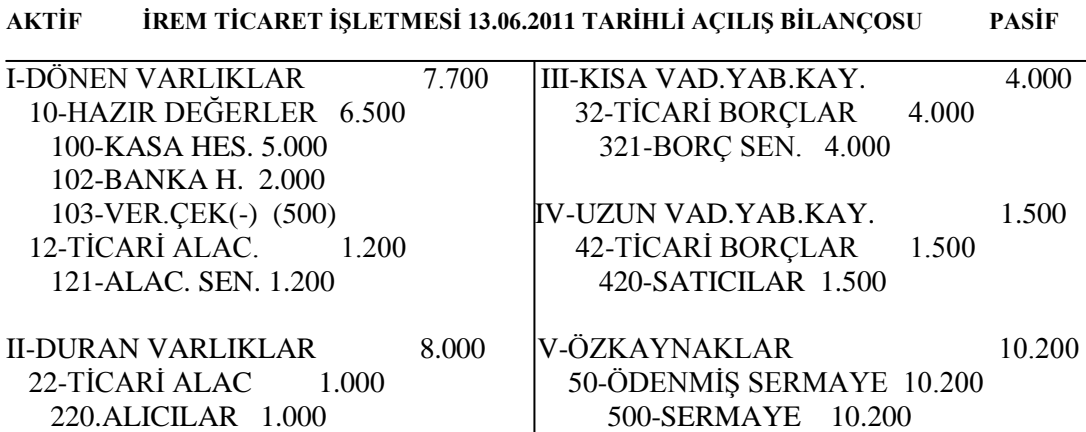

 25-MADDİ D.V. 7.000 252-BİNALAR 7.000

AKTİF TOPLAMI: 15.700 | PASİF TOPLAMI: 15.700 | 15.700 | PASİF TOPLAMI: 15.700 | PASİF TOPLAMI: 15.700 | PASİF TOPLAMI: 15.700 | PASİF TOPLAMI: 15.700 | PASİF TOPLAMI: 15.700 | PASİF TOPLAMI: 15.700 | PASİF TOPLAMI: 15.700

55

#### **3.6.2.Kapanış Bilânçosu Düzenlenmesi**

Kapanış bilânçosu düzenlenirken bilânço düzenleme kurallarında bir fark yoktur. Tek fark hesap isimleri ve tutarlarını alacağımız kaynaktır. Kapanış bilânçosu düzenlenirken temel mali tablolardan biri olan mizandan faydalanılır. Mizan, muhasebede kontrol işlevi gören bir çizelgedir. Bir örnek ile mizandan faydalanarak nasıl kapanış bilânçosu düzenleyeceğimize bakalım.

**ÖRNEK:** Aşağıda verilen 31.12.2011 tarihli mizandan faydalanarak BULUT Ticaret işletmesinin bilançosunu düzenleyiniz.

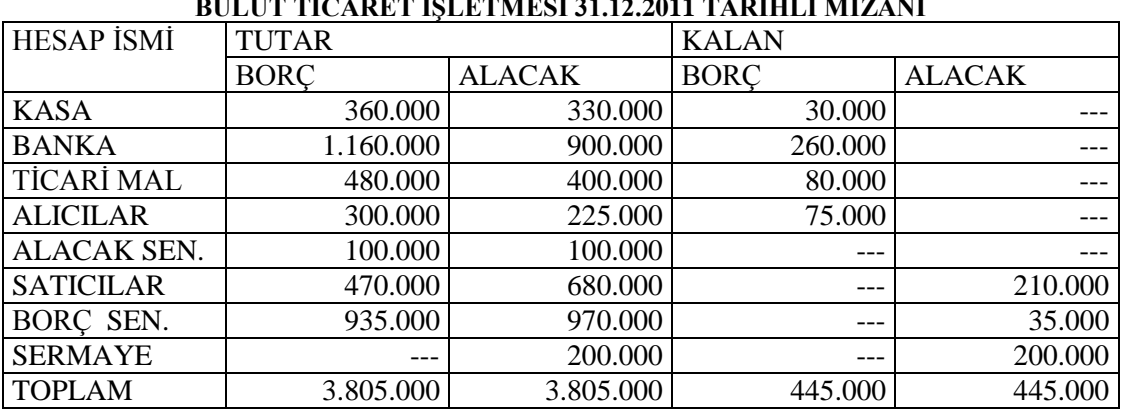

## **BULUT TİCARET İŞLETMESİ 31.12.2011 TARİHLİ MİZANI**

#### **AKTİF BULUT TİCARET İŞLETMESİ 31.12.2011 TARİHLİ AÇILIŞ BİLANÇOSU PASİF**

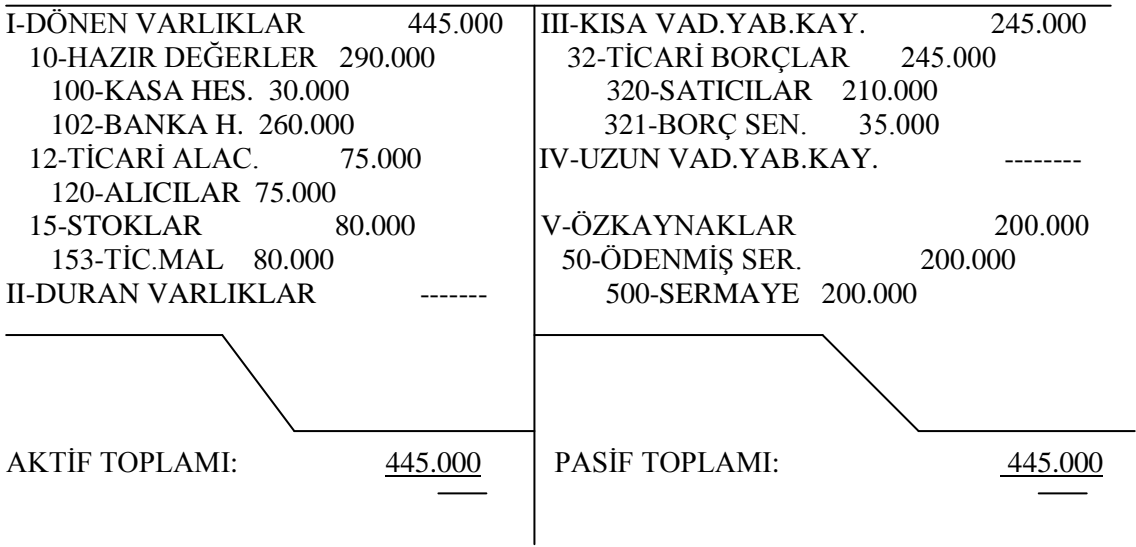

Bilançoyu incelediğimiz zaman mizanın borç ve alacak kalanlarından faydalandığımız görülür. Mizanın kalan toplamları aynı zamanda bilançonun toplamlarıdır.

**ÖRNEK:** Aşağıda verilen 31.12.2011 tarihli mizandan faydalanarak EREN Ticaret işletmesinin bilançosunu düzenleyiniz.

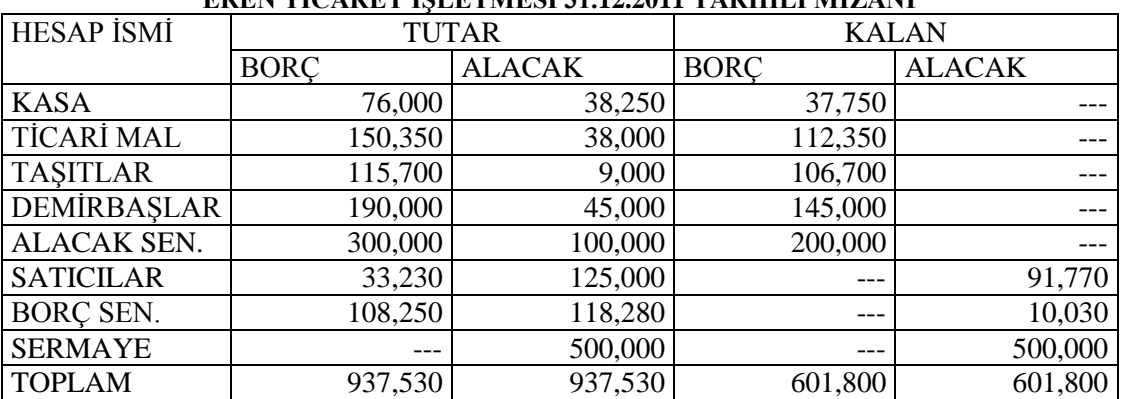

#### **EREN TİCARET İŞLETMESİ 31.12.2011 TARİHLİ MİZANI**

### **AKTİF EREN TİCARET İŞLETMESİ 31.12.2011 TARİHLİ AÇILIŞ BİLANÇOSU PASİF**

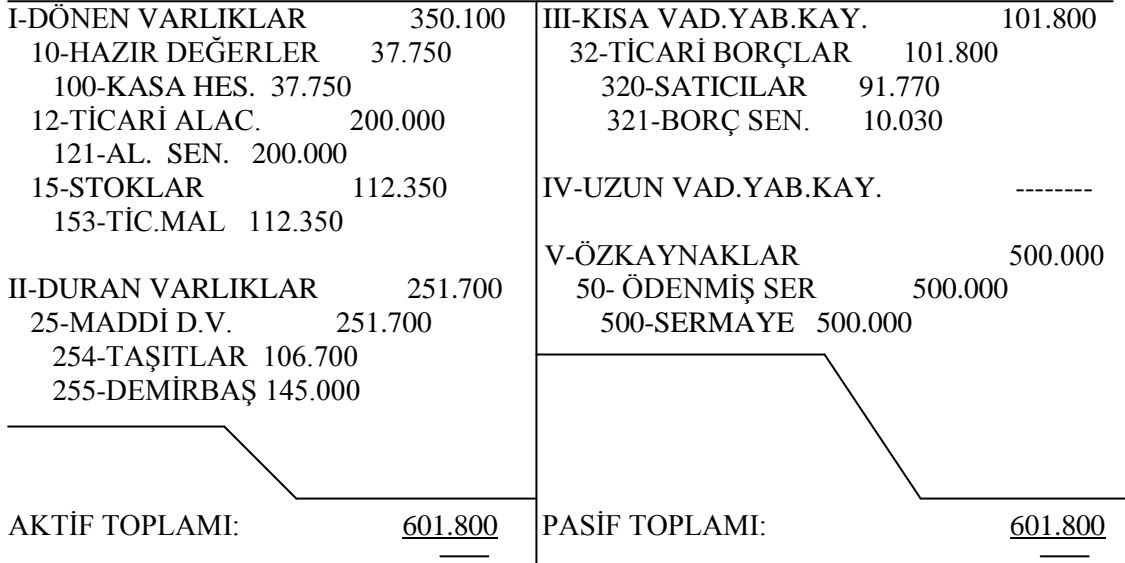

# **UYGULAMA FAALİYETİ**

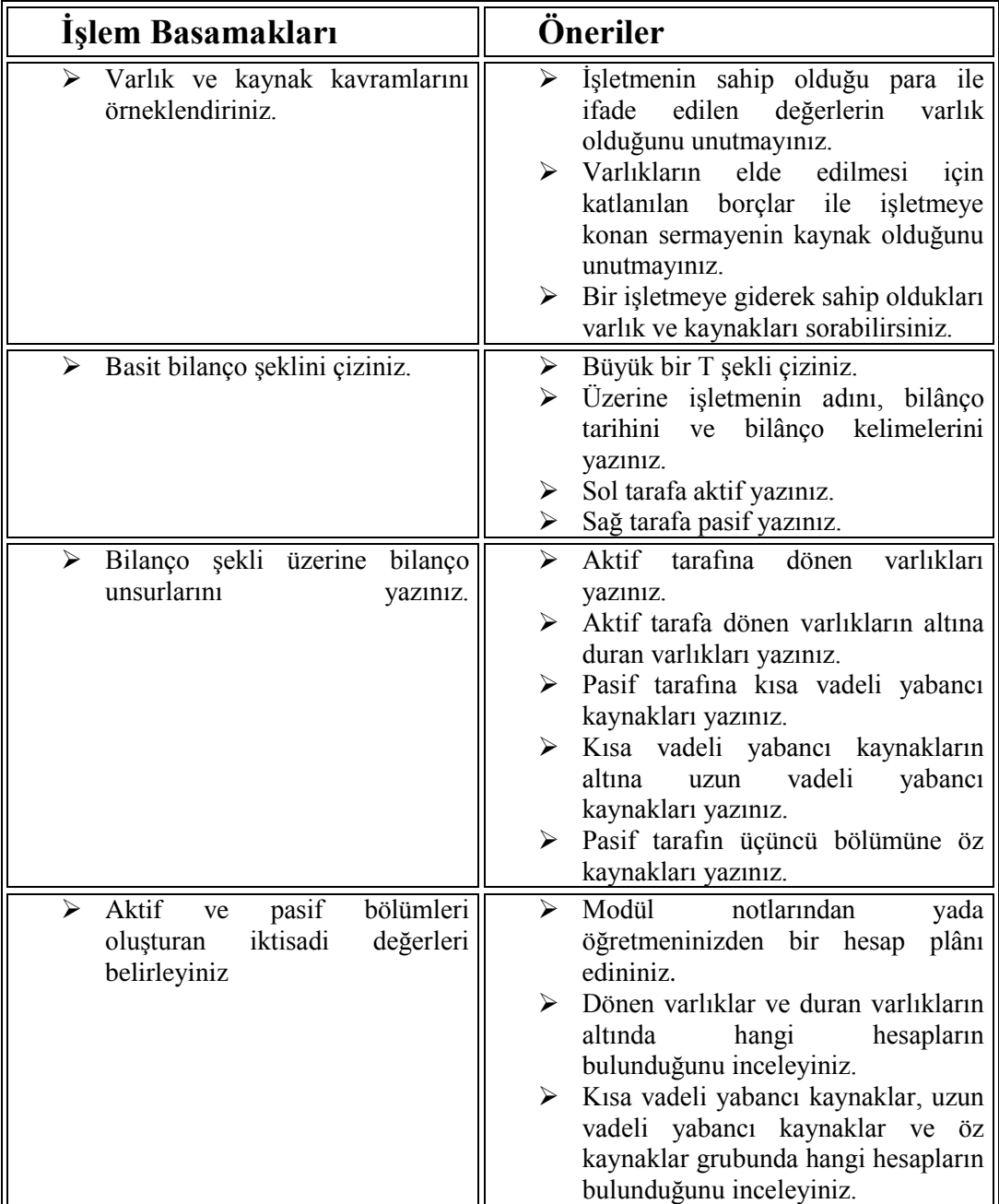

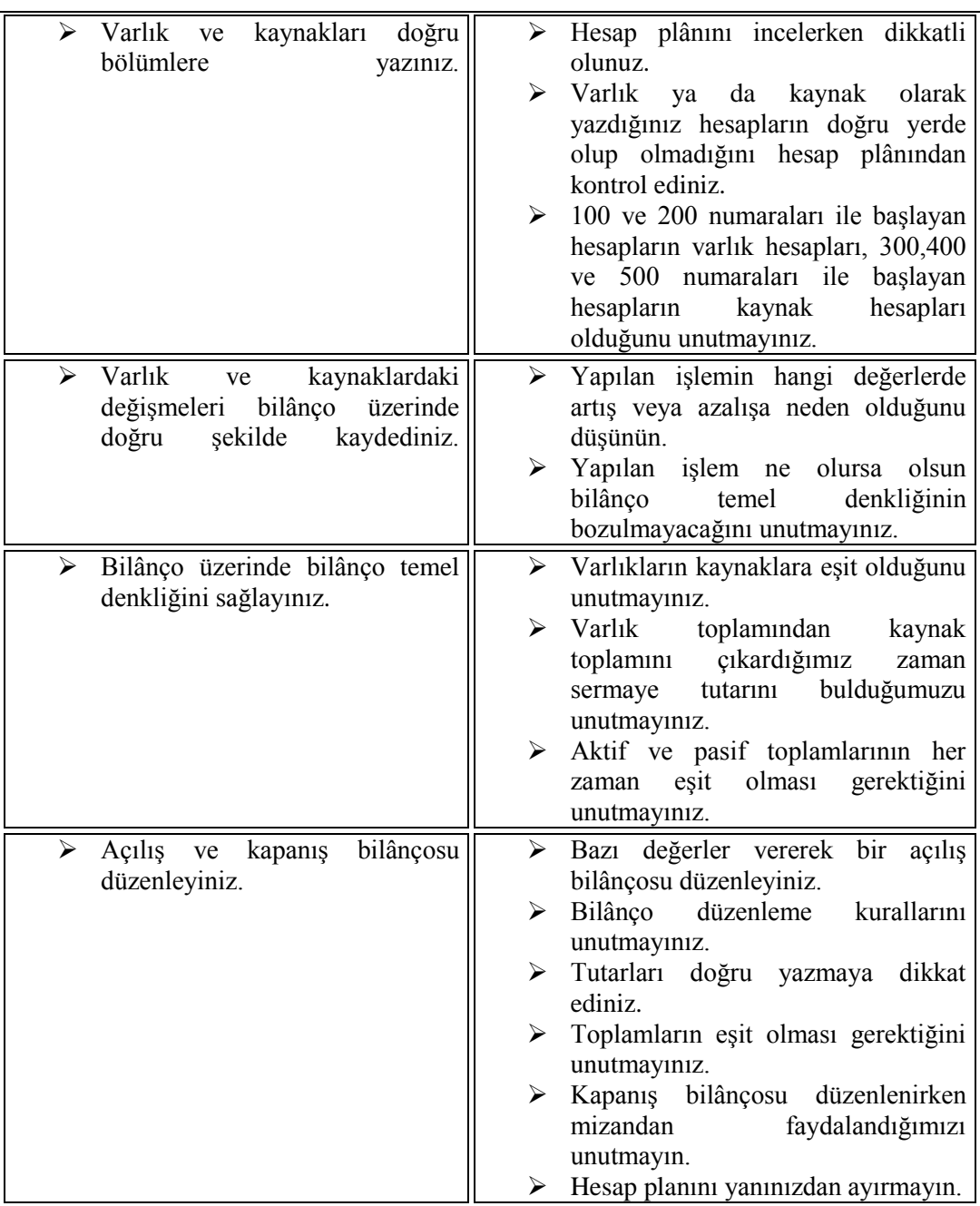

# **ÖLÇME VE DEĞERLENDİRME**

# **OBJEKTİF TESTLER (ÖLÇME SORULARI)**

Aşağıdaki soruların cevaplarını **doğru ve yanlış** olarak değerlendiriniz.

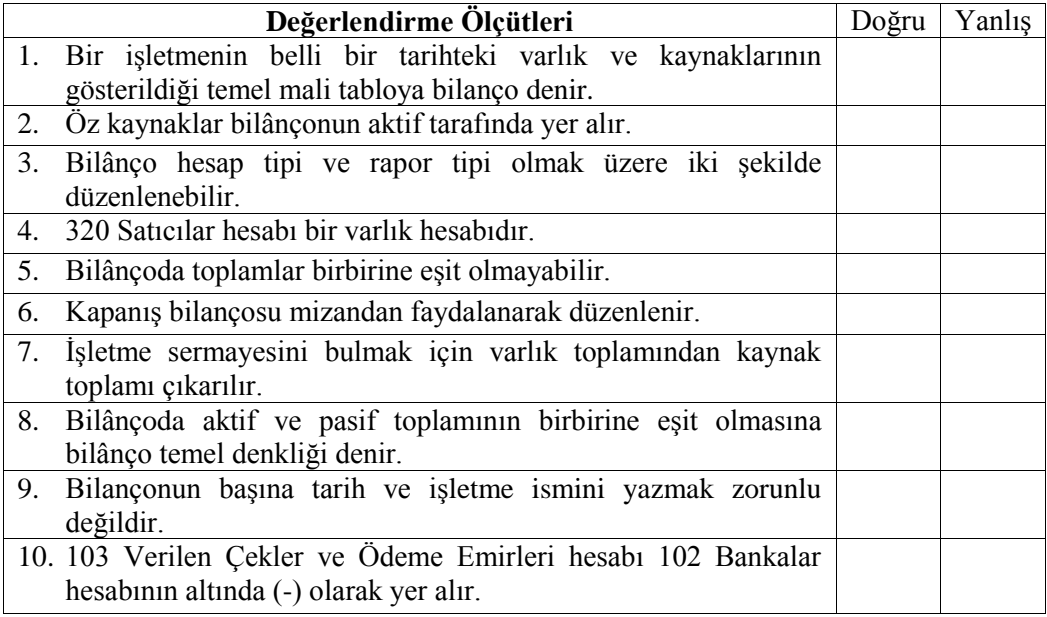

## **DEĞERLENDİRME**

Sorulara verdiğiniz yanıtları modül sonundaki cevap anahtarıyla karşılaştırınız. Bu faaliyet kapsamında hangi bilgileri kazandığınızı belirleyiniz. Yanlış cevaplandırdığınız sorularla ilgili konuları tekrar inceleyip öğrenmeye çalışınız.

# **PERFORMANS TESTİ**

BULUT TİCARET İşletmesi 01.07.2011 tarihinde aşağıdaki değerler ile işe başlamıştır.

Kasa Mevcudu : 1.250 TL Banka : 1.100 TL Ticari Mal : 5.000 TL Alıcılar : 750 TL U.V. Alacak Sen: 1.000 TL Banka Kredileri : 2.500 TL Borç Senetleri : 1.700 TL U.V. Satıcılar : 2.000 TL

### **İstenenler:**

- 1. İşletmenin sermayesini hesaplayınız.
- 2. İşletmenin açılış bilânçosunu düzenleyiniz.

Sermaye:

# **DEĞERLENDİRME**

Düzenlediğiniz belgeyi modül sonundaki cevap anahtarı ile karşılaştırınız. Hata yapmışsanız öğrenme faaliyetini tekrar gözden geçiriniz.

# **UYGULAMALI TEST**

Aşağıda listelenen davranışları, davranışlarınızın her birinde uyguladıysanız evet, uygulamadıysanız hayır kutucuklarını işaretleyiniz.

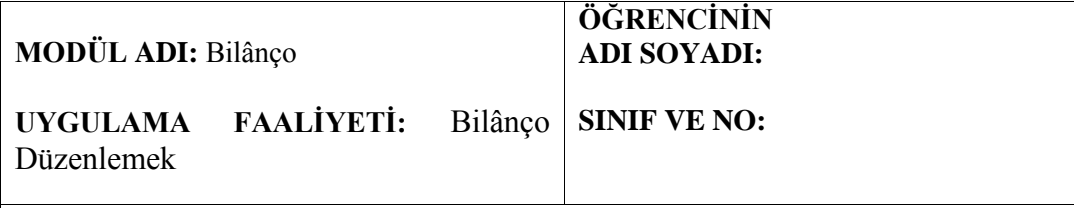

**AÇIKLAMA:** Bu faaliyet kapsamında aşağıda listelenen davranışlardan kazandığınız becerileri EVET ve HAYIR kutucuklarına (X) işareti koyarak kontrol ediniz.

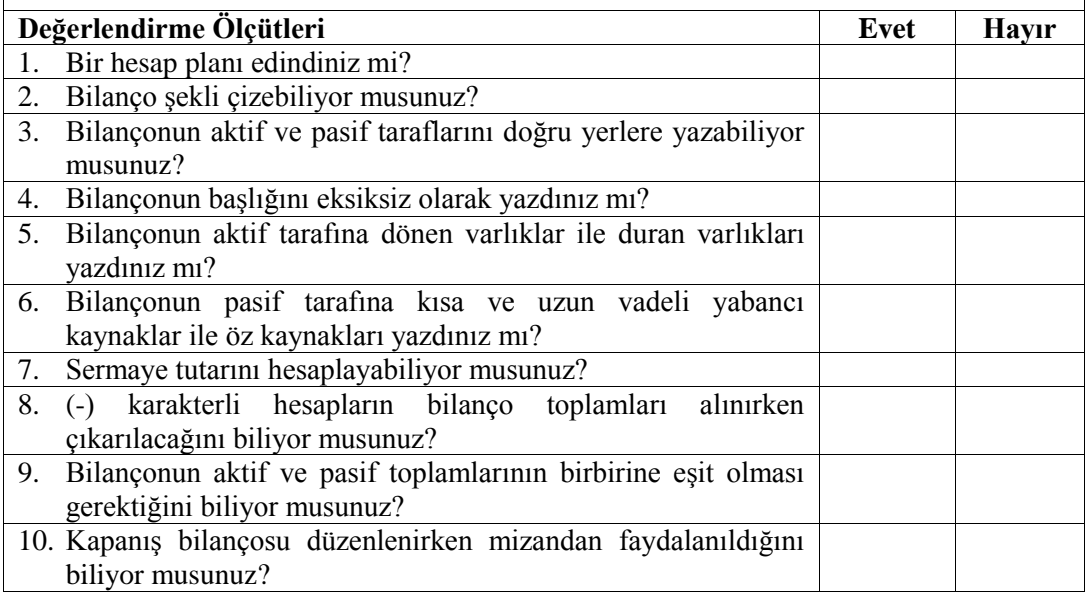

## **DEĞERLENDİRME**

Uygulama faaliyetinde kazandığınız davranışlarda işaretlediğiniz "EVET" ler kazandığınız becerileri ortaya koyuyor. "HAYIR" larınız için ilgili faaliyetleri tekrarlayınız. Hepsi "EVET" ise bir sonraki ögrenim faaliyetine geçiniz.

# **MODÜL DEĞERLENDİRME**

## **OBJEKTİF TESTLER (ÖLÇME SORULARI)**

Aşağıdaki soruların cevaplarını **doğru ve yanlış** olarak değerlendiriniz.

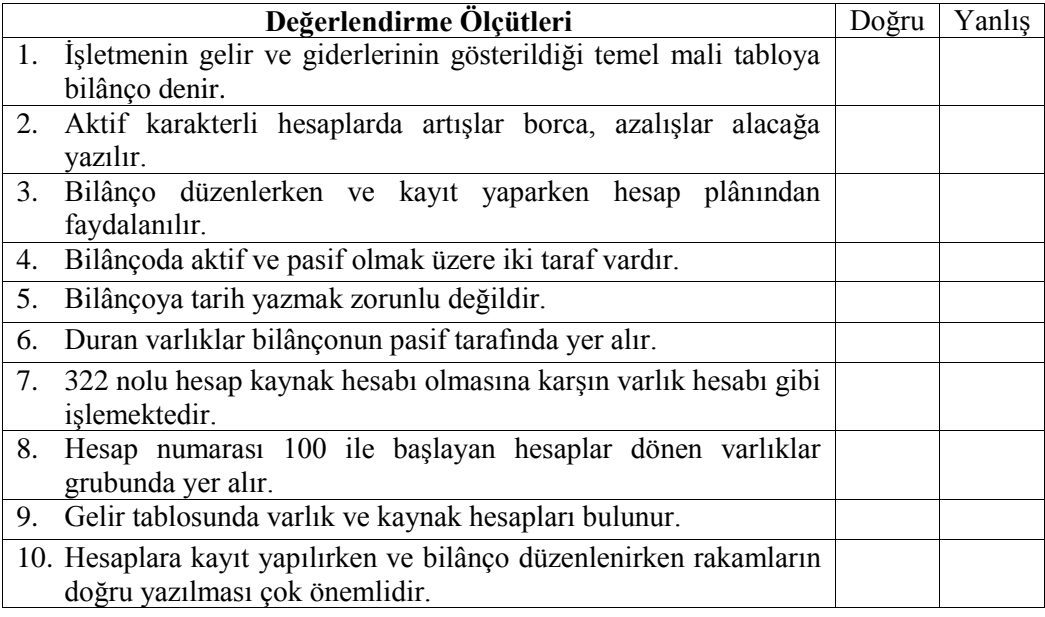

### **DEĞERLENDİRME**

Sorulara verdiğiniz yanıtları modül sonundaki cevap anahtarıyla karşılaştırınız. Bu faaliyet kapsamında hangi bilgileri kazandığınızı belirleyiniz.

Yanlış cevaplandırdığınız sorularla ilgili konuları tekrar inceleyip öğrenmeye çalışınız.

# **PERFORMANS TESTİ**

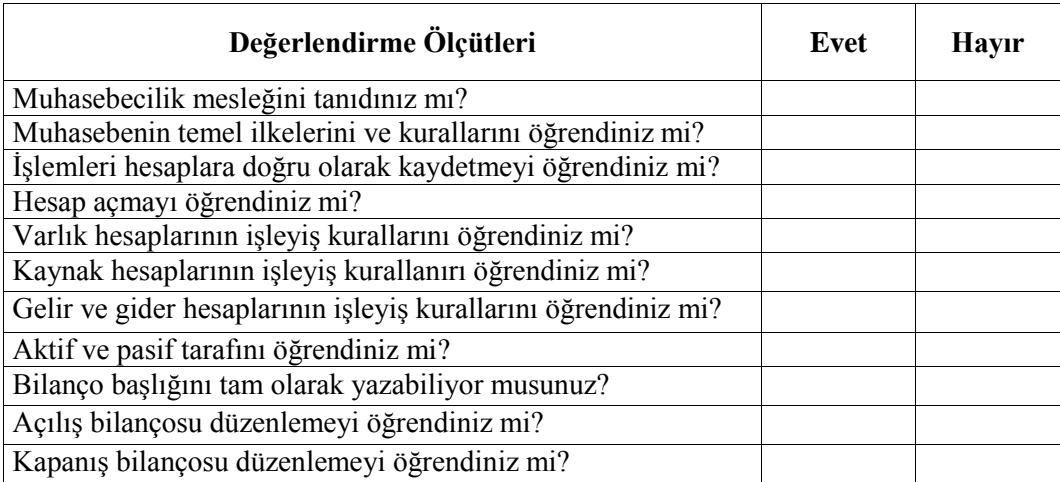

## **DEĞERLENDİRME**

Yaptığınız değerlendirme sonucunda eksikleriniz varsa öğrenme faaliyetlerini tekrarlayınız.

Modülü tamamladınız, tebrik ederiz. Öğretmeniniz size çeşitli ölçme araçları uygulayacaktır. Öğretmeninizle iletişime geçiniz.

# **CEVAP ANAHTARLARI**

# **ÖĞRENME FAALİYETİ 1 CEVAP ANAHTARI**

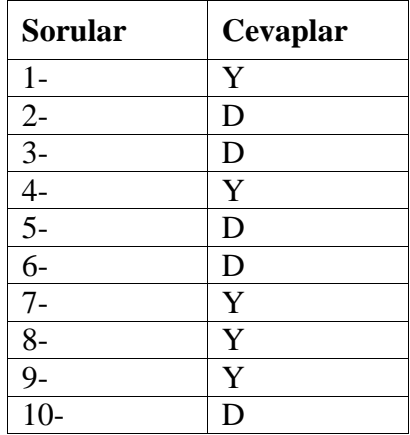

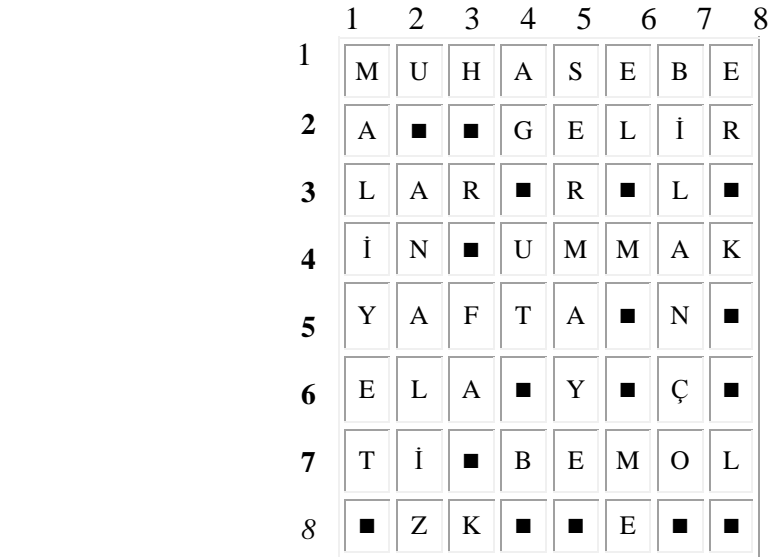

## **ÖĞRENME FAALİYETİ 2 CEVAP ANAHTARI**

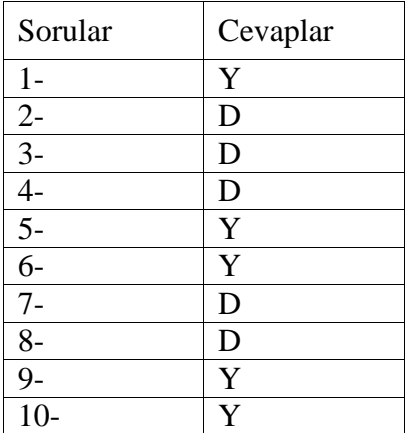

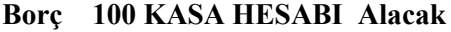

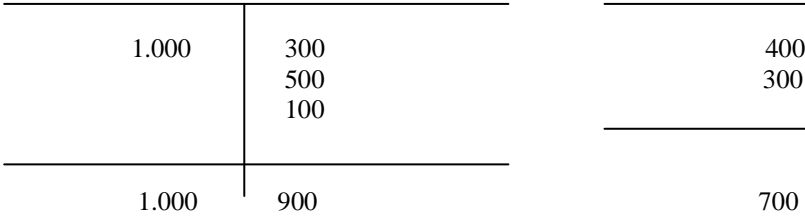

#### Borç 102 BANKA HESABI Alacak

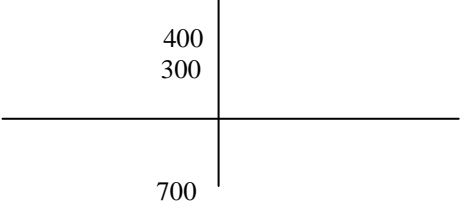

YORUM: 100 TL borç kalanı vardır. YORUM: 700 TL borç kalanı vardır

Bankada 700 TL vardır.

### Borç 153 TİC. MAL HES. Alacak Borç 320 SATICILAR HES. **Alacak**

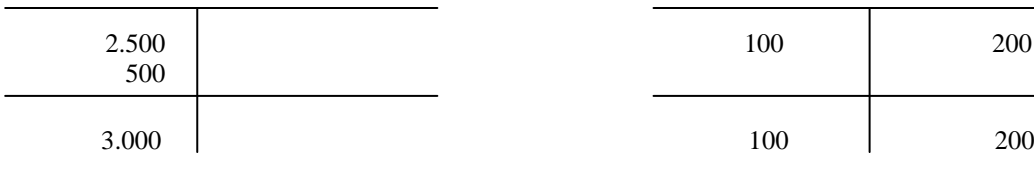

YORUM: 3.000 TL boç kalanı vardır. YORUM:100 TL alacak kalanı vardır.

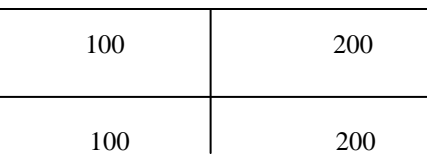

Satıcıya 100 TL borcumuz var.

# **ÖĞRENME FAALİYETİ 3 CEVAP ANAHTARI**

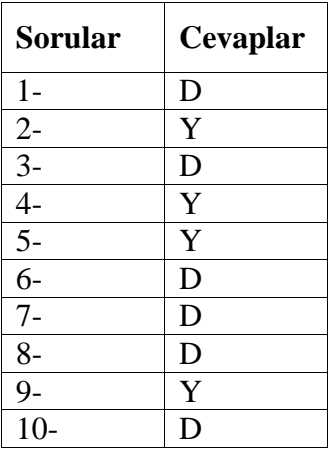

Sermaye: Varlık Toplamı – Kaynak Toplamı Sermaye:  $(1.250 + 1.100 + 750 + 5.000 + 1.000) - (2.500 + 1.700 + 2.000)$ Sermaye =  $9.100 - 6.200$ Sermaye= 2.900

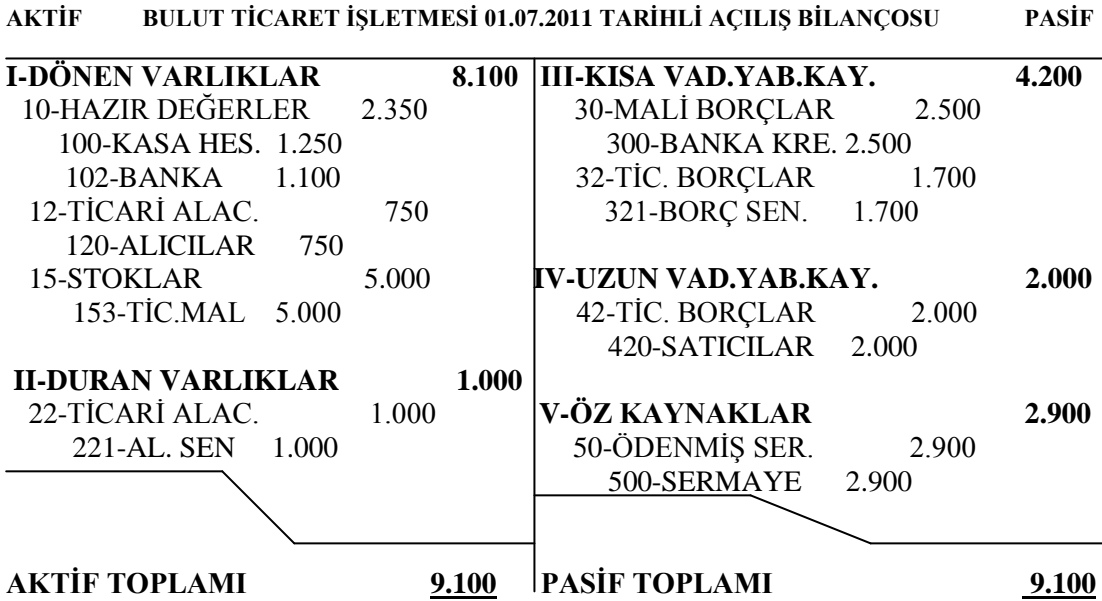

# **MODÜL DEĞERLENDİRME CEVAP ANAHTARI**

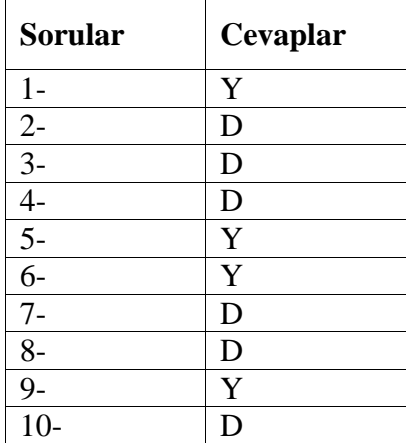

# **ÖNERİLEN KAYNAKLAR**

- Muhasebe kitapları,
- $\triangleright$  Serbest muhasebeci ve mali müşavirler odası internet sitesi, Serbest muhasebeci ve mali müşavirler od<br>
Internette yer alan üniversitelerin siteleri,<br>
Cevrenizdeki bankalar ile işletmeler,<br>
Muhasebe büroları,<br>
Serbest muhasebeci mali müşavirler odası<br>
Muhasebe süreli yayınları
- 
- Çevrenizdeki bankalar ile işletmeler,
- Muhasebe büroları,
- Serbest muhasebeci mali müşavirler odası yayınları
- Muhasebe süreli yayınları

# **KAYNAKÇA**

- AKDOĞAN, Nalân, TENKER, Nejat, **Finansal Tablolar ve Mali Analiz Teknikleri**, Ankara, 1992,
- BOZAN, Osman, **Muhasebe Teknikleri Lise 1 Ders Kitabı**, Tutibay Yayınları, Ankara, 2004
- ERTÜRK, Ekrem, **Muhasebe Teknikleri Lise 1 Ders Kitabı**, Okyay Yayıncılık, Ankara, 2002
- ERTÜRK, Ekrem, **Muhasebe Teknikleri Lise 2 Ders Kitabı**, Okyay Yayıncılık, Ankara, 2002
- KARAKAYA, Mevlüt, **Muhasebe Teknikleri 2 Ders Kitabı**, Tutibay Yayınları, Ankara, 2005
- COŞKUNCA , Engin, **Paket Program Uygulamaları,** Ankara, 2010
- SEVİLENGÜL, Orhan, **Genel Muhasebe,** Gazi Yayınları, Ankara, 1997
- **Muhasebenin Temel Kavramları ve Tek Düzen Hesap Plânı,** TÜRMOB Yayınları, Ankara, 1994